# Jahresbericht 2022

Verein "Freunde des Studiengangs Geodäsie und Geoinformatik der Universität Stuttgart e.V. (F2GeoS)"

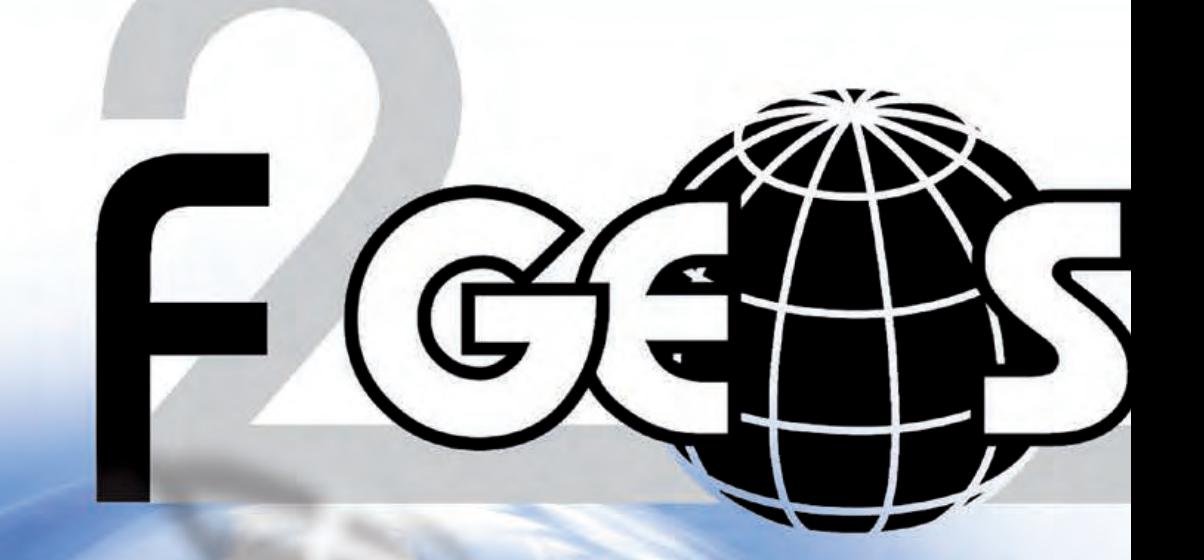

www.f2geos.de

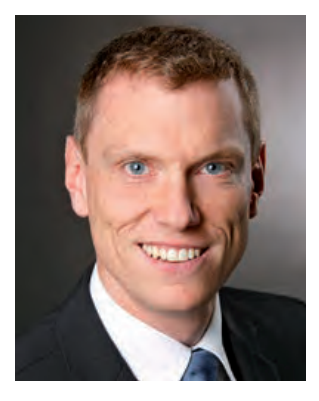

#### Liebe Freundinnen und Freunde des F2GeoS e.V., sehr geehrte Damen und Herren,

die Einladung zur diesjährigen Mitgliederversammlung dürften Sie bereits gesondert per Post erhalten haben. Es freut mich, dass nach den Jahren 2020 ohne Mitgliederversammlung und 2021 mit lediglich einer Online-Versammlung, dieses Jahr wieder eine "echte" Mitgliederversammlung in Präsenz stattfinden wird. Und sicherlich haben Sie auch schon gelesen, dass bei der kommenden Veranstaltung wieder Wahlen anstehen. Für den Verein F2GeoS e.V. ein bedeutsames, alle 3 Jahre wiederkehrendes Ereignis. Gewählt werden die Mitglieder des Vorstands und die beiden Rechnungsprüfer. Ich möchte Sie daher um Ihre Teilnahme an der **Mitgliederversammlung am 22. Juli 2022** bitten. Das neue Vorstandsteam freut sich auf Ihre Unterstützung und erhofft sich dadurch den nötigen Rückenwind für die nächste Amtsperiode.

Mit Neuwahlen stehen für gewöhnlich auch Veränderungen ins Haus. Frau Feirabend wird für das Amt der stellvertretenden Vorsitzenden nicht mehr kandidieren. Des Weiteren wird Herr Hell das Amt des Schatzmeisters, Frau Heidenreich das Amt der Schriftführerin und Herr Kohler das Amt des Rechnungsprüfers abgeben. Herr Hell und Frau Heidenreich werden sich ferner ganz aus dem Vorstand zurückziehen.

Ich möchte mich daher – auch im Namen aller Vereinsmitglieder – bei Frau Feirabend, Herrn Hell, Frau Heidenreich und Herrn Kohler für ihr langjähriges Engagement bei der Erfüllung ihrer jeweiligen Aufgaben ganz herzlich bedanken.

Zu Guter Letzt will ich Sie noch wissen lassen, dass auch ich selbst nicht mehr für das Amt des Vorsitzenden zur Verfügung stehen werde. Nach 9 Jahren, in denen ich stets sehr gerne den Vorsitz des F2GeoS-Vorstands innehatte, ist es aus meiner Sicht an der Zeit diese Aufgabe in neue Hände zu geben.

Sofern der Umfang an personellen Wechseln bei Ihnen nun eher den Eindruck von großem Umbruch als von behutsamen Veränderungen erweckt, darf ich Sie vorab wissen lassen, dass im Vorstand die ungeschriebene Regel gelebt wird, dass jedes Mitglied, das aus einem Amt ausscheidet sich um eine mögliche Nachfolgerin, um einen potentiellen Nachfolger bemüht. Erste Weichenstellungen zu einer Neuaufstellung des F2GeoS-Vorstandes sind somit bereits im Gange. Weitere Vorschläge und Interessensbekundungen sind aber natürlich jederzeit willkommen!

Ein letztes Mal möchte ich hier nochmals die Chance ergreifen und mich bei allen Vorstandsmitgliedern, bei den beiden Kassenprüfern Kurt Kohler und Dr. Armin Schluchter und bei unserem Geschäftsführer Herrn Markus Englich für die konstruktive und stets angenehme Zusammenarbeit herzlich bedanken. Insbesondere die großartige Arbeit der stellvertretenden Vorsitzenden Frau Feirabend bei der Erstellung der Jahresberichte sei hier nochmals ausdrücklich erwähnt.

Im Jahresbericht 2020 habe ich Sie an dieser Stelle schon kurz über die Neuberufung von Prof. Dr. James Foster ans Geodätische Institut informiert und im letzten Jahresbericht bereits seine Teilnahme an unserer Mitgliederversammlung für dieses Jahr angekündigt. Nun ist es soweit, im Nachgang zu unserem Jahrestreffen haben Sie die Gelegenheit Herrn Foster und seine Arbeit live kennen zu lernen.

## Vorwort

5

## Inhalt

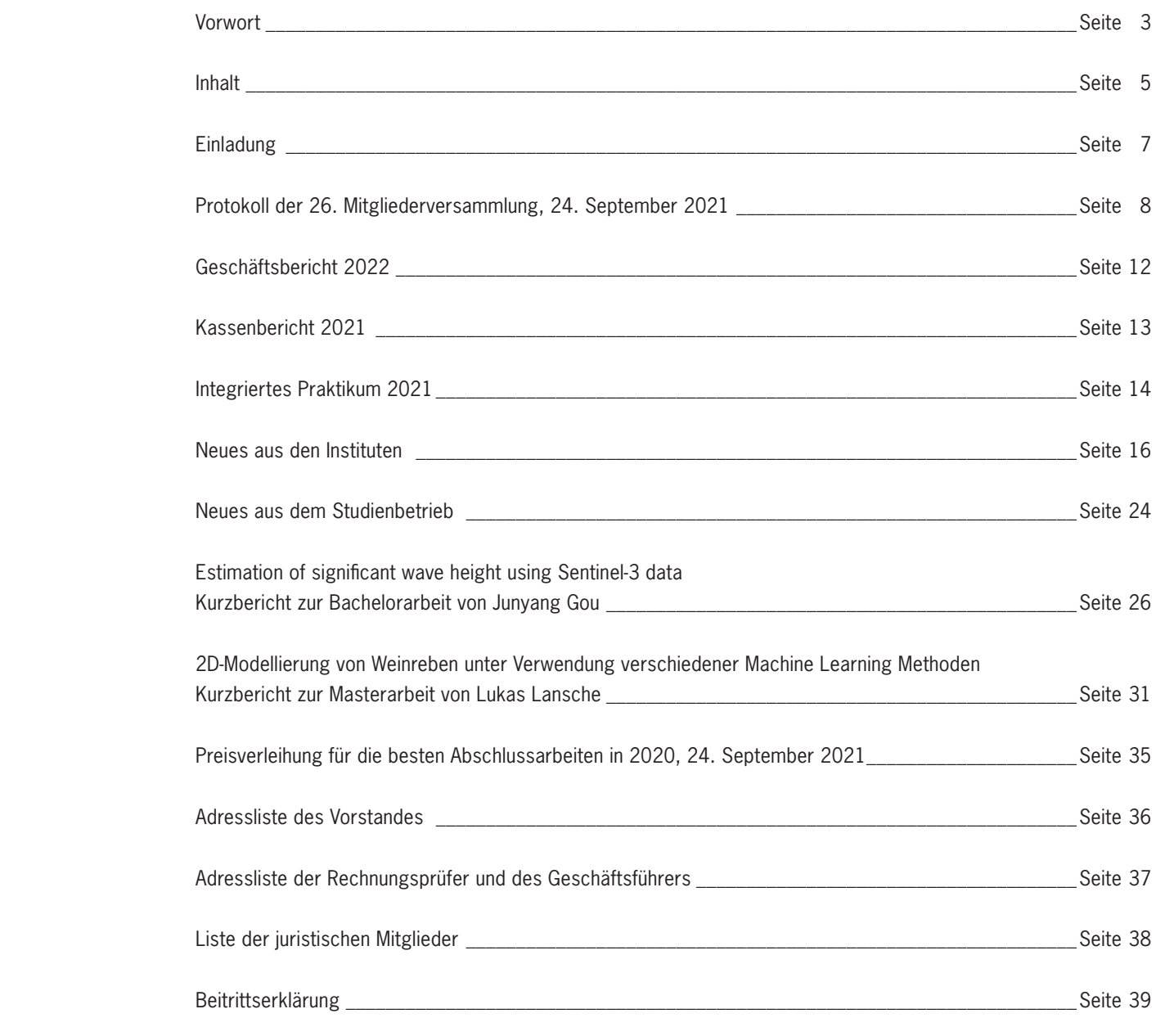

Ich wünsche Ihnen jetzt viel Spaß bei der Lektüre des vorliegenden Jahresberichts und hoffe, dass das Redaktionsteam um Sabine Feirabend und Benjamin Kächele wieder eine interessante Auswahl an Beiträgen aus Lehre, Forschung und studentischen Berichten für Sie zusammenstellen konnte. Novum dieses Mal sind Kurzbeiträge aller vier Institutsleiter zu Neuigkeiten aus den Instituten sowie ein kurzer Beitrag zu den neu eingeführten Masterprojekten.

Mit kollegialen Grüßen verbleibe ich als Ihr  $-4-$ 

Prof. Dr. Gerrit Austen, Vorsitzender

# Jahresbericht 2022

## **Einladung**

Liebe Freundinnen und Freunde des F2GeoS e.V., sehr geehrte Damen und Herren,

ich lade Sie herzlich zur **27. Mitgliederversammlung** unseres Vereins der Freunde des Studiengangs Geodäsie und Geoinformatik der Universität Stuttgart e.V. ein.

Diese findet statt am **Freitag, dem 22. Juli 2022 ab 14:00 Uhr** in Stuttgart in der Geschwister-Scholl-Str. 24/D im Raum M24.01.

#### **Tagesordnung**

- 1. Begrüßung
- 2. Genehmigung der Tagesordnung
- 3. Genehmigung des Protokolls der 26. Mitgliederversammlung vom 24. September 2021
- 4. Bekanntgabe und Würdigung der diesjährigen Preisträger
- 5. Bericht des Vorsitzenden
- 6. Bericht des Schatzmeisters (Kassenbericht 2021)
- 7. Bericht der Rechnungsprüfer
- 8. Aussprache über die Berichte
- 9. Entlastung des Vorstands
- 10. Beschluss über den Haushaltsplan 2023
- und 2 Kassenprüfer)
- 12. Anträge (bitte **bis zum 15. Juli 2022** schriftlich beim Vorsitzenden einreichen)
- 13. Berichte der diesjährigen Preisträger
- 14. Verschiedenes

Mit freundlichen Grüßen تهجيج

11. Neuwahlen (Vorsitzender, stellv. Vorsitzender, Schatzmeister, Schriftführer, Beisitzer (mind. 3 höchstens 6)

Im Anschluss an die Mitgliederversammlung stellt uns Prof. Dr. Foster seine Arbeit am Geodätischen Institut vor.

Ab ca. 16:00 Uhr werden fachliche Gespräche verbunden mit einem kleinen Imbiss und Getränken unsere Mitgliederversammlung ausklingen lassen.

Wegen der zu treffenden Vorbereitungen bitte ich Sie, sich entsprechend beiliegendem Antwortschreiben bis spätestens 15. Juli 2022 anzumelden.

Prof. Dr. Gerrit Austen, Vorsitzender

# Jahresbericht 2022

Anwesend: rd. 20 Mitglieder

#### **TOP 1: Begrüßung**

Um 14:00 Uhr eröffnet der Vorsitzende Prof. Dr.-Ing. Gerrit Austen die 26. Mitgliederversammlung und begrüßt die Anwesenden. Ein besonderer Dank geht an den Geschäftsführer Markus Englich für die technische Begleitung der Versammlung, bereits im Vorfeld wurde die Technik getestet.

Besonders willkommen heißt der Vorsitzende die Herren Professoren Sneeuw und Sörgel. Der Vorsitzende heißt den Vorstand des Vereins F2GeoS willkommen. Entschuldigt fehlt das Vorstandsmitglied Frau Andrea Heidenreich.

Der Vorsitzende gedenkt den seit der letzten Mitgliederversammlung verstorbenen Mitgliedern Dieter Hell, Prof. Dr. Erik Grafarend, Dr. Viktor Eisele, Hermann Jaegle und Heinz Holzbaur.

#### **TOP 2: Genehmigung der Tagesordnung**

Der Vorsitzende stellt fest, dass die Einladung zur Mitgliederversammlung 2021 mit Tagesordnung im Jahresbericht 2021 abgedruckt ist. So wurde ordnungsgemäß mindestens ein Monat vorher zur Mitgliederversammlung eingeladen, bereits im Vorfeld wurden entsprechende Informationen auf der Vereinshomepage veröffentlicht. Zusätzlich wurden per E-Mail eine Erinnerung zur Mitgliederversammlung sowie die Tagesordnung und der direkte Einwahllink verschickt.

Anträge zur Tagesordnung sind nicht eingegangen.

Auf Frage des Vorsitzenden wird die Tagesordnung ohne Änderung genehmigt.

#### **TOP 3: Genehmigung des Protokolls der 25. Mitgliederversammlung vom 12. Juli 2019**

Das Protokoll der letzten Mitgliederversammlung, welche am 12. Juli 2019 stattfand, ist im Jahresbericht 2020 abgedruckt, der den Mitgliedern zugestellt wurde. Das Protokoll wird von den Anwesenden genehmigt.

Die Mitgliederversammlung 2020 musste pandemiebedingt ausfallen, daher ist im Jahresbericht 2021 kein Protokoll abgedruckt.

#### **TOP 4: Bekanntgabe und Würdigung der diesjährigen Preisträger**

Der diesjährige Bachelorpreis geht an Herrn Junyang Gou für die Arbeit **"Estimation of significant wave height using Sentinel-3 data"**. Der Bachelorpreis ist mit 500,00 € dotiert.

Der diesjährige Masterpreis geht an Herrn Lukas Lansche für die Arbeit **"2D-Modellierung von Weinreben unter Verwendung verschiedener Machine Learning Methoden"**. Der Masterpreis ist mit 1.000,00 € dotiert.

Protokoll der 26. Mitgliederversammlung am 24. Sept. 2021 als Videokonferenz

#### **TOP 5: Bericht des Vorsitzenden**

Zum Mitgliederstand berichtet der Vorsitzende, dass derzeit 135 natürliche Personen und 7 juristische Personen Mitglieder des Vereins sind. Seit der Mitgliederversammlung 2019 gab es insgesamt 4 Austritte, 5 Todesfälle und 10 Beitritte.

Da im Jahr 2020 keine Mitgliederversammlung durchgeführt werden konnte, fanden seit der letzten Mitgliederversammlung 2019 insgesamt vier Vorstandssitzungen statt, am 24.Oktober 2019 (in Präsenz), 2. April 2020, 5. November 2020 und 15. April 2021 (jeweils online). Die Vorstandssitzung am 2. April 2020 war die erste Vorstandssitzung im Online-Format. Die Abstimmung für die Durchführung der Mitgliederversammlung 2021 wurde am 21. Juli 2021 ebenfalls online durchgeführt.

Im Wesentlichen beinhaltete die Arbeit des Vorstands in den zwei vergangenen Jahren das Tagesgeschäft, vor allem die Bewilligung von Anträgen und die Prämierung von Abschlussarbeiten. Eine Übersicht der bewilligten Anträge sowie die prämierten Abschlussarbeiten sind jeweils in den Jahresberichten abgedruckt. Die Preisvergabe für die prämierten Abschlussarbeiten im Jahr 2020 fand am 9. Oktober 2020 im kleinen Rahmen statt, neben den Preisträgern waren eine Delegation des Vorstands anwesend. Die Vorträge der Preisträger wurden aufgezeichnet und konnten auf der Vereinshomepage abgerufen werden.

Die Absage der Mitgliederversammlung 2020 erfolgte mit Schreiben vom 11. November 2020.

## **TOP 6: Bericht des Schatzmeisters (Kassenbericht 2019 und 2020)**

Der Schatzmeister, Herr Hell, weist auf die im Jahresbericht 2020 und 2021 abgedruckten Kassenberichte hin und trägt die wesentlichen Positionen vor.

Für das Jahr 2019 stehen Gesamteinnahmen von 5.590,00 € Gesamtausgaben von 5.995,31 € gegenüber. Der Kassenstand am 31. Dezember 2019 betrug somit 21.063,00 €.

Für das Jahr 2020 stehen Gesamteinnahmen von 7.515,00 € Gesamtausgaben von 3.088,06 € gegenüber. Der Kassenstand am 31. Dezember 2020 betrug somit 25.489,94 €.

Des Weiteren gibt Herr Hell nachrichtlich bekannt, dass sich das Sparguthaben des Vereins mit Stand 31. Dezember 2020 auf 10.842,08 € belief.

Somit verfügt der Verein am 31. Dezember 2020 über ein Gesamtvermögen von 36.332,02 €.

Das Vereinsvermögen ist 2020 um rd. 4.000,00 € angestiegen, Grund sind die aufgrund der Corona-Pandemie nicht abgerufenen Zuschussmittel für u. a. die große geodätische Exkursion, das Integrierte Praktikum und das Auslandsstudium. Zudem waren im Jahr 2020 die Spendeneinnahmen mit 2.475,00 € überdurchschnittlich hoch.

#### **TOP 7: Bericht der Rechnungsprüfer**

Die Rechnungsprüfer Herr Kohler und Herr Dr. Schluchter sind leider beide verhindert, der übermittelte schriftliche Bericht zur Prüfung der Kasse für die Jahre 2019 und 2020 wird vom Vorsitzenden vorgetragen. Bei der Prüfung der Kasse für das Jahr 2020 Mitte Mai durch Herrn Dr. Schluchter bzw. am 2. Juni 2021 durch Herrn Kohler wurden keine Beanstandungen festgestellt.

Prof. Dr. Gerrit Austen, Vorsitzender Benjamin Kächele, stellv. Schriftführer

Der Haushaltsplan 2022 wird einstimmig genehmigt.

**TOP 11: Anträge** Es gingen keine Anträge ein.

#### **TOP 12: Verschiedenes**

Es wurden keine weiteren Punkte besprochen.

Der Vorsitzende schließt um 14:50 Uhr die Mitgliederversammlung und dankt den Anwesenden für das "digitale Erscheinen" und hofft auf eine Mitgliederversammlung 2022 in Präsenz.

Im Anschluss an die Mitgliederversammlung finden nach einer kurzen Pause die Präsentationen der prämierten Abschlussarbeiten statt, ebenfalls online.

Bei der Kassenprüfung für das Jahr 2019 wurde festgestellt, dass die Kasse korrekt geführt wurde. Die Rechnungsprüfer empfehlen daher vorbehaltlos die Entlastung des Schatzmeisters Volker Hell für die Jahre 2019 und 2020.

#### **TOP 8: Aussprache über die Berichte**

Herr Mayer-Föll bedankt sich für sehr gute Vorstandsarbeit trotz Corona-Pandemie und den gelungenen Jahresbericht.

#### **TOP 9: Entlastung des Vorstands**

Herr Mayer-Föll hat sich bereit erklärt, die Entlastung des Vorstands sowie die der Rechnungsprüfer zu übernehmen. Er schlägt vor, den Vorstand en bloc zu entlasten. Die Mitglieder stimmen diesem Vorschlag zu.

Die Entlastung des Vorstands sowie der Rechnungsprüfer erfolgt ohne Gegenstimmen.

Der Vorsitzende bedankt sich im Namen des ganzen Vorstands für das entgegengebrachte Vertrauen bei den Mitgliedern.

#### **TOP 10: Beschluss über den Haushaltsplan 2022**

Der Schatzmeister stellt den Entwurf des Haushaltsplans für 2022 vor. Er enthält folgende Positionen:

#### **Einnahmen**

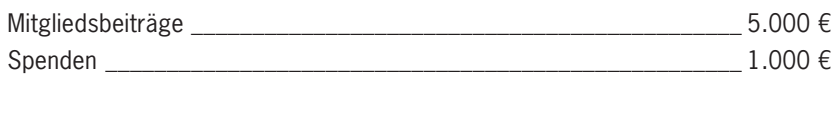

**Gesamteinnahmen \_\_\_\_\_\_\_\_\_\_\_\_\_\_\_\_\_\_\_\_\_\_\_\_\_\_\_\_\_\_\_\_\_\_\_\_\_\_\_\_\_ 6.000 €**

#### **Ausgaben**

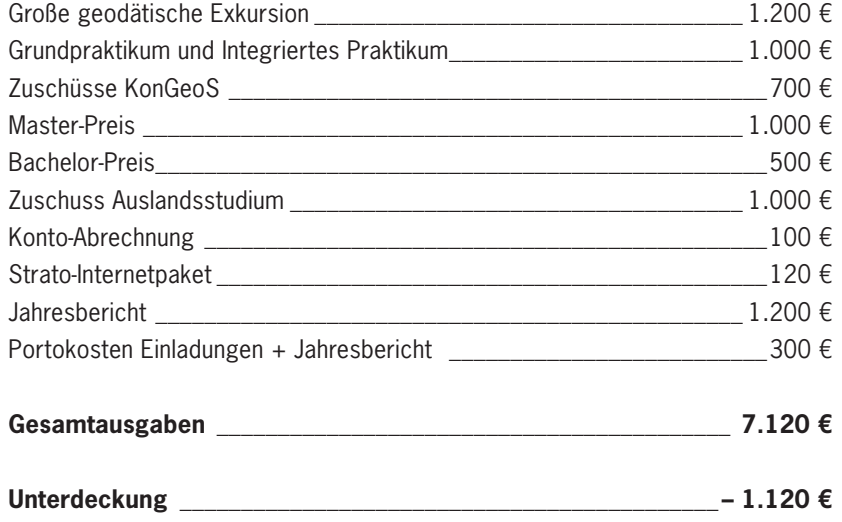

Im Geschäftsjahr 2021/2022 wurde die wissenschaftliche Aus- und Weiterbildung im Studiengang Geodäsie und Geoinformatik der Universität Stuttgart wie folgt gefördert:

Der Prämierungsausschuss entschied sich für die Auszeichnung der Bachelorarbeit von **Herrn Junyang Gou** mit dem Titel: "Estimation of significant wave height using Sentinel-3 data".

#### **Zuschüsse**

#### **Vom Vorstand wurden folgende Zuschüsse beschlossen:**

1. Grundpraktikum und Integriertes Praktikum 2022 \_\_\_\_\_\_\_\_\_\_\_\_\_ 1.000,00 €

### **Bachelor-Preis 2021**

Der Prämierungsausschuss entschied sich für die Auszeichnung der Masterarbeit von **Herrn Lukas Lansche** mit dem Titel: "2D-Modellierung von Weinreben unter Verwendung verschiedener Machine Learning Methoden".

Der F2GeoS-Bachelorpreis 2021 in Höhe von 500,00 € wurde vom Vorsitzenden Prof. Dr. Gerrit Austen am 24. September 2021 im Rahmen der 26. Mitgliederversammlung des F2GeoS (als Online-Videokonferenz) überreicht.

### **Master-Preis 2021**

Der F2GeoS-Masterpreis 2021 in Höhe von 1.000,00 € wurde vom Vorsitzenden Prof. Dr. Gerrit Austen am 24. September 2021 im Rahmen der 26. Mitgliederversammlung des F2GeoS (als Online-Videokonferenz) überreicht.

 $250,00 \in$  $\frac{1}{2}$  369,04 €  $95,60 \in$  $\frac{120,00 \in }{}$  $13,01 \in$ **Gesamtausgaben 3.268,22 €**

 $\frac{14.835}{75}$   $\in$  $\frac{10.841,13 \in \mathbb{R}}{20}$  $\frac{10.841,97 \in}{}$  $\frac{10.842,08 \in \mathbb{R}}{20}$  $\frac{10.842,16 \in}{}$ 

**Die Vereins-Satzung**, welche während der Mitgliederversammlung am 15. Juli 2011 von den anwesenden Mitgliedern beschlossen wurde und die beim Amtsgericht Stuttgart – Registergericht unter der Registernummer VR 5670 in das Vereinsregister eingetragen ist, **finden Sie hier:** http://www.f2geos.de/satzung.html

## Geschäftsbericht 2022

Kassenstand am 31. Dezember 2020 **25.489,94 €**

## **Einnahmen**

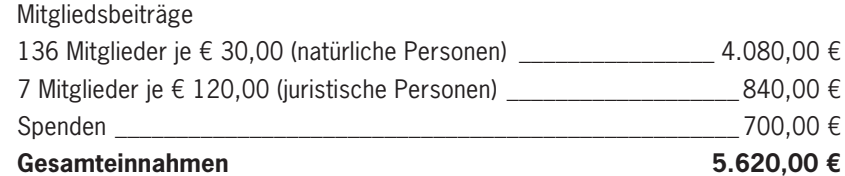

#### **Ausgaben**

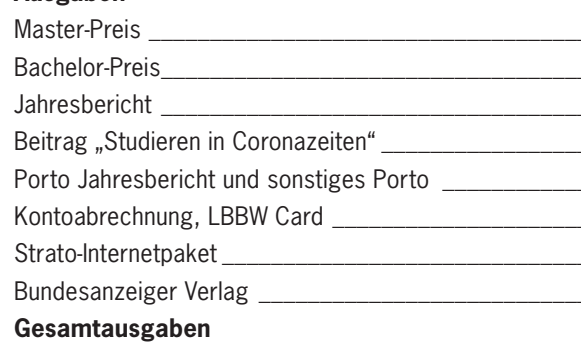

Kassenstand am 31. Dezember 2021 **27.841,72 €**

#### **Nachrichtlich:**

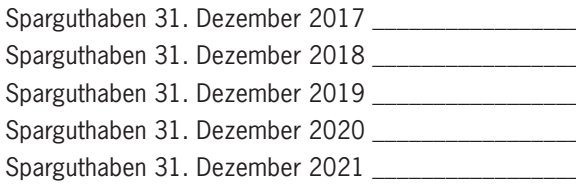

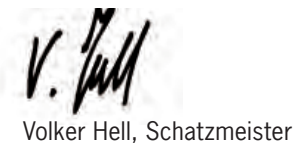

## Kassenbericht 2021

 $1,080,00 \in$  $2840,00 \in$  $-$  700,00 €  $1.000,00 \in$  $-500,00 \in$  $920,57 \in$  Pandemiebedingt fand auch in Jahr 2021 das Integrierte Praktikum (IP) für die Studierenden des Bachelorstudiengangs Geodäsie und Geoinformatik und des Masterstudiengangs GeoEngine, wie im Vorjahr, auf dem Campus Vaihingen der Universität Stuttgart statt.

Die Erfahrungen aus Jahr 2020 haben dazu beigetragen das Praktikum in Hinsicht der Feldarbeit besser zu organisieren. In diesem Sinne, wurden die Aufgaben erweitert und mit aktuellen Themen wie mobiles Laserscanning und 3D-online-Geoinformations-Visualisierung gekoppelt. Die Studierenden haben zusammengearbeitet um mehrere Ziele zu erreichen:

- **1. die Erstellung eines 3D-Modells des zweigeschossigen Hysolar-Gebäudes auf Grundlage verschiedener geodätischer Messmethoden**
- **2. die Erfassung eines erweiterten Messgebietes über den Sportplatz und die neuen Studierendenwohnheime am Allmandring**

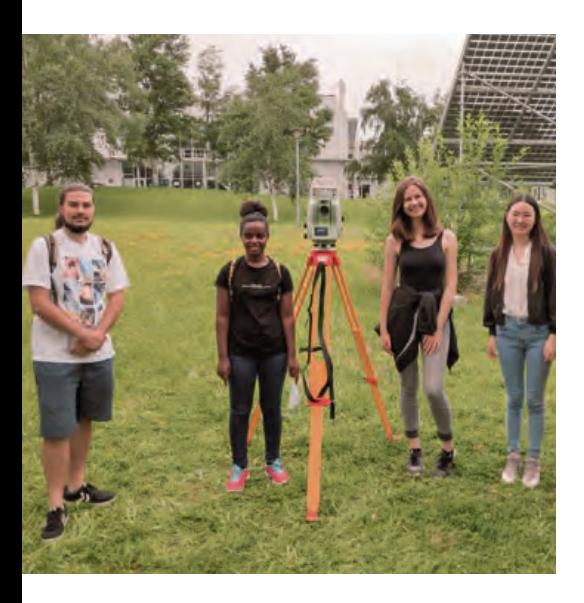

Die Aufgaben wurden in acht Arbeitspaketen thematisch gegliedert, die von allen vier Instituten betreut wurden. Insgesamt haben 44 Studierende teilgenommen und aktiv die Arbeitspakete bearbeitet. Kleine Gruppen von fünf bis sieben Studierenden haben sich mit der detaillierten Vorbereitung und Planung des jeweiligen Arbeitspaketes beschäftigt und haben während des Semesters die wichtigsten Informationen in einer Video-Präsentation vorgestellt.

Die praktischen Messungen fanden innerhalb von vier Wochen am Endes des Sommersemesters statt. Hierbei wurden die Studierenden in Messteams mit vier oder fünf Personen eingeteilt. Jedes Messteam hat jedes Arbeitspaket bearbeitet.

Ein absolutes Koordinatensystem wurde mittels statischen GNSS-Messungen definiert, um die Integration aller anderen Messungen in ein übergeordnetes Koordinatensystem zu gewährleisten. Die Mess-

kampagnen der GNSS-Messungen liefen über vier

Tage, sodass am Ende redundante Daten für eine Basislinienausgleichung vorlagen. Die geodätische Netzverdichtung wurde mithilfe eines lokalen 3D-Tachymeternetzes realisiert. Bereiche, die mit GNSS nicht gemessen werden können (z. B. verdeckte Bereiche zwischen Gebäuden) wurden problemlos mit diesen terrestrischen Messungen abgedeckt. Die Verknüpfung mit dem GNSS-Netz wurde durch korrespondierte Punkte realisiert. Zusätzlich zu dem 3D-Koordinatenbezugssystem wurden durch Nivellement absolute Höhen aus dem DHHN 12-Bezugsystem in das Messgebiet übertragen. Durch Zusammenarbeit haben die Studierenden somit das geodätische Grundlagenetz für das Projekt definiert.

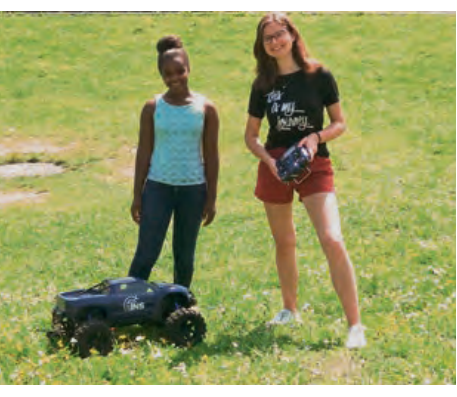

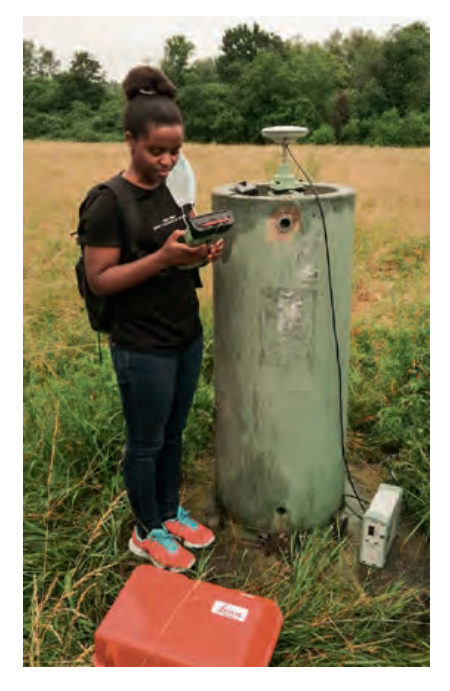

## Integriertes Praktikum 2021

Ein weiteres Arbeitspaket behandelte kinematische RTK-Messungen mithilfe eines ferngesteuerten Autos. Damit wurden alle Wege im Messgebiet schnell erfasst. Zusätzlich wurde die Verfügbarkeit der GNSS-Signale von verschiedenen Satellitensystemen in der Nähe des Hysolar-Gebäudes analysiert und mit Heatmaps dargestellt.

Um das erste Projektziel zur erreichen wurde das Hysolar-Gebäude und die Umgebung mit einem terrestrischen Laserscanner gescannt. Das Ganze wurde mit Drohnenbildern (Nahbereichsphotogrammetrie) kombiniert, um das Gebäude zu rekonstruieren. Durch mobiles Laserscanning wurde das Gebiet mit den Studentenwohnheimen und dem Sportplatz schnell erfasst und später in einem online Visualisierungsportal dargestellt. Die Studierenden haben die Daten mit dem 3D-Plattform Cesium Webdienst ins Internet zur Verfügung gestellt. Diese können weiterhin hier abgerufen werden:

## https://ifpwww.ifp.uni-stuttgart.de/philipp/ip2021/CesiumVisualization\_Finished\_V2.html

Ein anderes Arbeitspaket behandelte Gravimetrie-Messungen. Hier haben die Studierenden auf dem Flugplatz relative Schwermessungen als Beispiel für eine Kalibrierung durchgeführt.

Trotz pandemiebedingten Umständen bot das Integrierte Praktikum den Studierenden dennoch die Möglichkeit, das theoretische Wissen praktisch anzuwenden. Wie jedes Jahr hat sich bestätigt, dass durch gute Zusammenarbeit, sowie umsichtige Planung des Projektes, die gesetzten Ziele erreicht werden konnten. Das gute Wetter im Sommer und die hohe Impfquote der Teilnehmer haben dann sogar ein freiwilliges "get together" mit Abstand zugelassen.

Der ausführliche Bericht der Studierenden ist nachzulesen unter: https://www.f2geos.de/pdf/Bericht\_IP\_2021\_gesamt.pdf

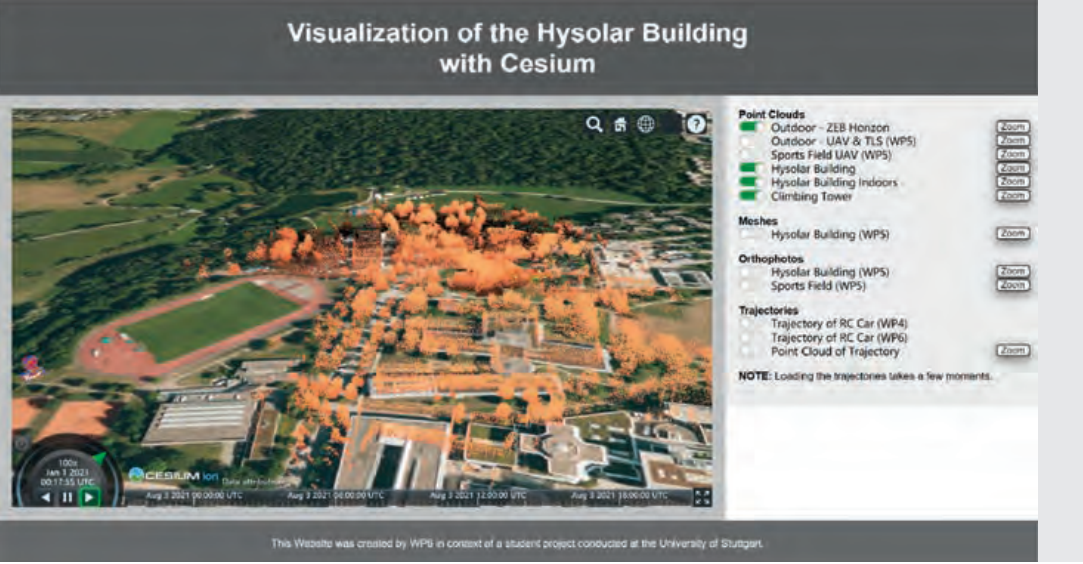

Nachfolgend berichten die vier geodätischen Institute über aktuelle Forschungen und Entwicklungen. Beispielhaft werden einzelne Projekte näher vorgestellt.

#### **Geodätisches Institut (GI)**

#### **Wellengleiter: Geodätische Beobachtung des Meeresbodens**

In der "Aleuten-Subduktionszone" wurde durch das Chignik-Erdbeben vom 29. Juli 2021 (Magnitude Mw 8.2) das "Semidi-Segment" aufgerissen. Verwerfungen in diesem Semidi-Segment können Tsunamis erzeugen, deren modellierte Wellenamplituden insbesondere an der Westküste der USA ihren Maximalwert erreichen und somit die Küste und deren Bewohner bedrohen.

Ein Team aus Wissenschaftlern des U.S. Geological Survey, der University of California San Diego, des Lamont Doherty Earth Observatory, der University of Washington, der University of North Carolina in Wilmington und aus dem Geodätischen Institut der Universität Stuttgart hat daher eine GNSS-Akustikstation am Meeresboden in der Nähe des Chignik-Bruchs neu eingemessen. Die Station 'SEM1' befindet sich in einer Position auf dem Meeresboden, welche sich laut Modellierung nicht durch das Chignik-Erdbeben verschieben sollte – allerdings basieren die verwendeten Modelle bislang nur auf landgestützten Messungen.

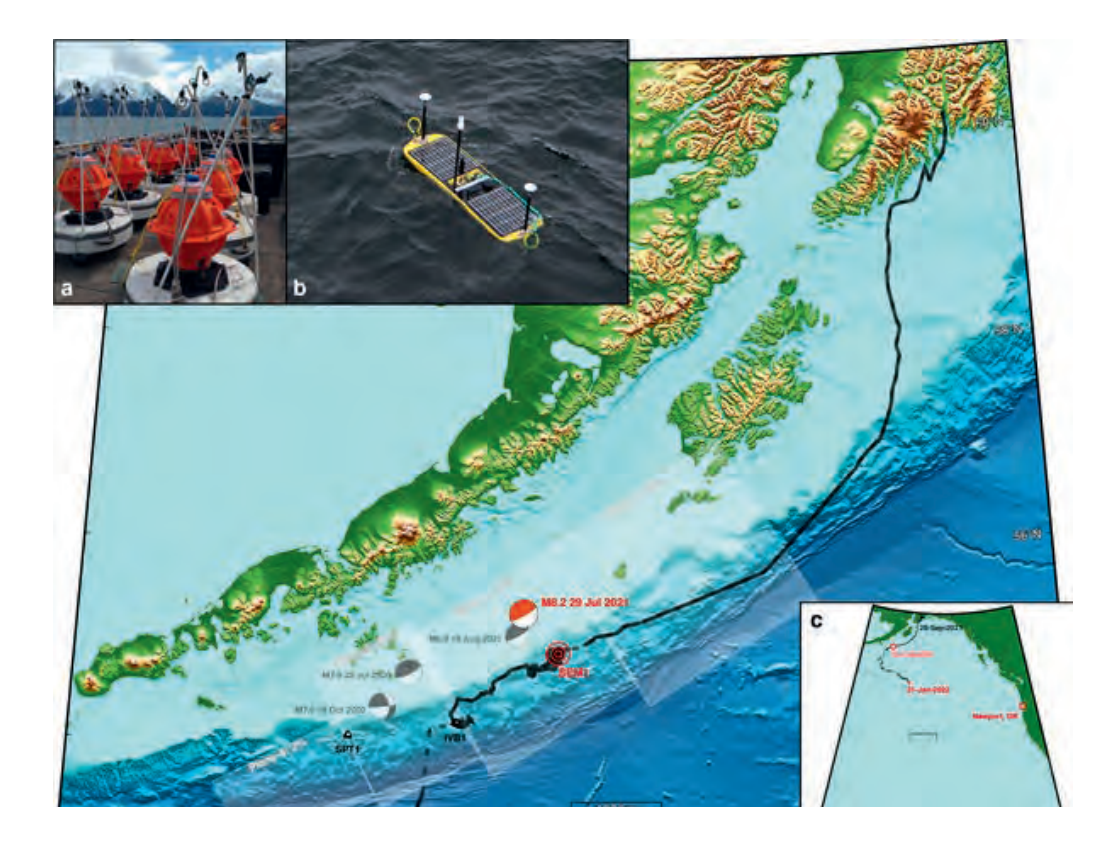

Die Station SEM1 ist Teil eines lokalen geodätischen Netzes, das aus drei Meeresbodenstationen besteht. Das Netz wurde ursprünglich eingerichtet, um die "Reibungseigenschaften" dieses Abschnitts in der Aleuten-Subduktionszone zu verstehen. Frühere Forschungen hatten ergeben, dass diese Abfolge von Verwerfungssegmenten nach Westen hin immer weniger "verriegelt" ist (vgl. "weiße Rechtecke" in Abbildung 1). Das bedeutet, dass sich nach Westen weniger Spannung aufbaut, wenn sich die pazifische Platte unter die nordamerikanische Platte schiebt. Unser Team hat an den drei geodätischen Stationen Messungen am Meeresboden mit dem Wellengleiter durchgeführt, um die Schätzungen der "Verriegelung" zu verbessern.

Die geodätischen Beobachtungen des Meeresbodens sollen die lokalen Verschiebungen in der Nähe des Grabens erfassen. Besondere Aufmerksamkeit gilt der Zone, in welcher die kritischen Tsunamis entstehen können. Für die Beobachtungen wurde im Jahr 2018 ein Set aus drei akustischen Transpondern (vgl. Abbildung 1, Bild a) auf dem Meeresboden ausgesetzt. Seit Oktober 2021 misst ein Wellengleiter (vgl. Abbildung 1, Bild b) die Distanzen zu den Transpondern. Kombiniert man die Distanzen mit den absoluten Positionen des Wellengleiters aus GNSS-Messungen, so lassen sich präzise absolute Positionen der Sensoren auf dem Meeresgrund bestimmen. In der Auswertung werden die Oberflächenverschiebungen zunächst modelliert, um die lokalen Effekte aufgrund eines Erdbebens besser abschätzen zu können. Unser Ziel ist es die Wirkung zukünftiger Erdbeben auf das Segment besser zu verstehen und deren Tsunami-Potential bewerten zu können.

#### **Institut für Ingenieurgeodäsie Stuttgart (IIGS)**

## **Das Institut für Ingenierugeodäsie (IIGS) ist am DFG Exzellencluster "Integrative Computational Design and Construction for Architecture" (IntCDC) wesentlich beteiligt. Es gibt zwei sehr unterschiedliche Forschungsprojekte.**

In einem dem Cluster zugeordneten Forschungsprojekt wird eine lückenlose 6-DoF Posenbestimmung für die Regelung eines Spinnenkrans in einem Montageprozess für ein weitragendes Flächentragwerk mit Hilfe eines Echtzeittachymeternetzes (RTS-Netz) realisiert. Nach Abschluss der methodischen Vorarbeiten wurde dieses Jahr die Steuerung der vier Tachymeter implementiert. Die prinzipielle Vorgehensweise mit den Varianten A und B wird in Abbildung 1 dargestellt. Bei Variante A erfolgt die Messung auf ein Prisma mit vier RTS, um die Position zu bestimmen. Die Orientierungswinkel werden mit Hilfe einer Inertialen Messeinheit (IMU) ermittelt. Bei Variante B erfolgt die Messung zweier RTS auf jeweils zwei Prismen. Dabei werden Position und zwei der Orientierungswinkel bestimmt. Der verbleibende dritte Orientierungswinkel wird weiterhin von der IMU bereitgestellt.

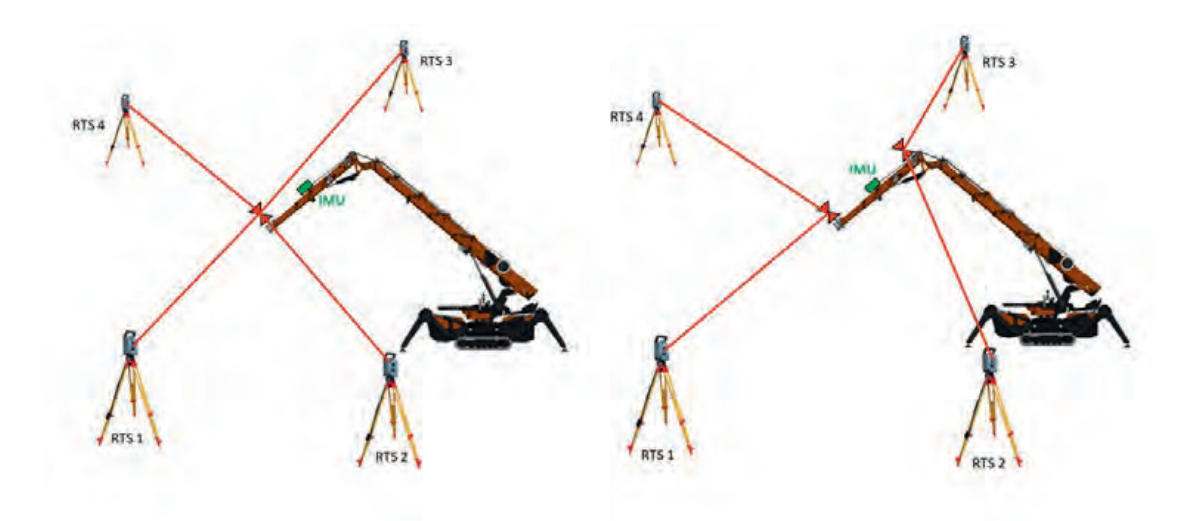

# Neues aus den Instituten Aktuelle Forschungen und Entwicklungen

#### **Abbildung:**

**Karte der "Alaska Earthquake Response Mission 2021" zur Neuvermessung der geodätischen Meeresbodenstation SEM1 (in rot) als Reaktion auf das**  Chignik-Erdbeben (roter "Beachball"). **Die Spur des Wellengleiters (schwarze Linie), frühere große Erdbeben (graue "Beachballs") und 2 weitere Meeresbodenstationen (schwarze Dreiecke) sind in der Hauptkarte dargestellt. Außerdem zeigen "weiße Rechtecke" die verschiedenen Segmente der Verwerfung in der Subduktionszone und den geschätzten Grad der Verriegelung an. Bild (a) zeigt die Instrumente, die am Meeresboden ausgesetzt wurden (3 pro Station); (b) zeigt den Wellengleiter; (c) zeigt eine Karte mit der aktuellen Position des Wellengleiters.**

**Abbildung 1: Echtzeit-Tachymeternetzes zur Roboterregelung, Varianten A und B** Die Performance des RTS-Netzes wurde für einen realen Montageprozess evaluiert, in dem der Spinnenroboter eine Nutzlast aufgenommen und an einer definierten Position abgesetzt hat. Die erzielten Genauigkeitswerte erreichen die simulierten und publizierten Resultate aus der Vorbereitungsphase.

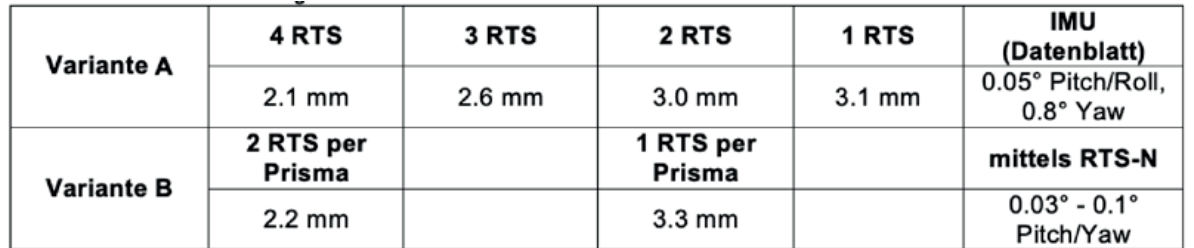

In einem zweiten Forschungsprojekt wird ein holistisches Qualitätsmodell und die Qualitätsprüfung für das gesamte Cluster entwickelt. Hier werden technische, soziale, sowie Umwelt-Aspekte bei der Modellierung berücksichtigt. Das IIGS fokussiert sich auf den Aspekt der technischen Qualität und hier insbesondere auf die Geometrie. Im Folgenden wird ein Beispiel zur Qualitätsprüfung im Wickel- bzw. Fertigungsprozess von Faserverbundwerkstoffen näher erläutert. Einerseits sind die Position und die Orientierung der einzelnen Fasern von wesentlichem Interesse. Auf der anderen Seite ist die Form der Fasern selbst und hier insbesondere deren Querschnitt wichtig. Hierfür wurden zwei verschiedene Experimente durchgeführt. Zum einen soll die Änderung der Geometrie im Fertigungsprozess analysiert werden und zum anderen soll die Form der individuellen Fasern nach Abschluss des Prozesses ermittelt werden.

Zur Überwachung der Faser-Interaktion im Fertigungsprozess wurden nach jedem Prozessschritt Laserscanning Messungen durchgeführt. Die Schnittpunkte der Fasern wurden dann für jede Messepoche bestimmt und den Schnittpunkten der Folgeepoche zugeordnet, um Bewegungen oder Deformationen zu bestimmen. Zu Bestimmung der endgültigen Geometrie nach Fertigungsabschluss wurden gleichfalls Laserscanning Messungen durchgeführt. Der Flächeninhalt der Querschnitte wurde zu diesem Zweck mit verschiedenen Methoden bestimmt.

#### **Institut für Navigation (INS)**

#### **INSTINCT – Flow-basierte Navigationslösungen für Forschung und Lehre**

Mit der Entwicklung der flow-basierten Software INSTINCT (INS Toolkit for Integrated Navigation Concepts and Training) hat das Institut für Navigation ein Werkzeug geschaffen, um Navigationslösungen für unterschiedliche Aufgabenstellungen bereitstellen zu können. Die graphische Benutzeroberfläche erlaubt es, unabhängig von Programmierkenntnissen oder tieferen Fachkenntnissen, Navigationslösungen zu realisieren, welche auf der Fusion unterschiedlicher Sensordaten basieren. Flow-basierte Programmierung stellt sicher, dass saubere Schnittstellen zwischen Funktionen eingehalten werden, während gleichzeitig Daten in Echtzeit mit bis zu 1000 Hz prozessiert werden können.

Abbildung 1 zeigt beispielhaft den Programmfluss für eine loosely-coupled INS/GNSS Lösung. Im Bild ist (von links nach rechts) leicht zu erkennen, welche Schritte die Daten durchlaufen. Zuerst werden die Daten entweder von Dateien oder direkt von Sensoren eingelesen. Hier unterstützt die Software eine große Anzahl an Dateiformaten bzw. Schnittstellen zu Sensoren für die Echtzeitverarbeitung. Nach dem Einlesen werden die notwendigen Daten extrahiert und in interne Strukturen konvertiert, welche dann weiterverarbeitet werden können. Während Verbindungslinien im Flussdiagramm Datenflüsse darstellen, repräsentieren die einzelnen Blöcke unterschiedliche Navigationsalgorithmen, welche in unterschiedlicher Art und Weise kombiniert werden können. Dabei stehen verschiedene numerische Integrationsalgorithmen, genauso wie verschiedene Varianten von Kalman-Filtern zur Abschätzung der Navigationslösung zur Verfügung. Nach der Verarbeitung der Daten lassen sich die Ergebnisse einfach – ohne die Hilfe von externen Werkzeugen - darstellen. Zusätzlich lassen sich Ergebnisse als Dateien speichern, oder an andere Schnittstellen für die weitere Verwendung weiterleiten.

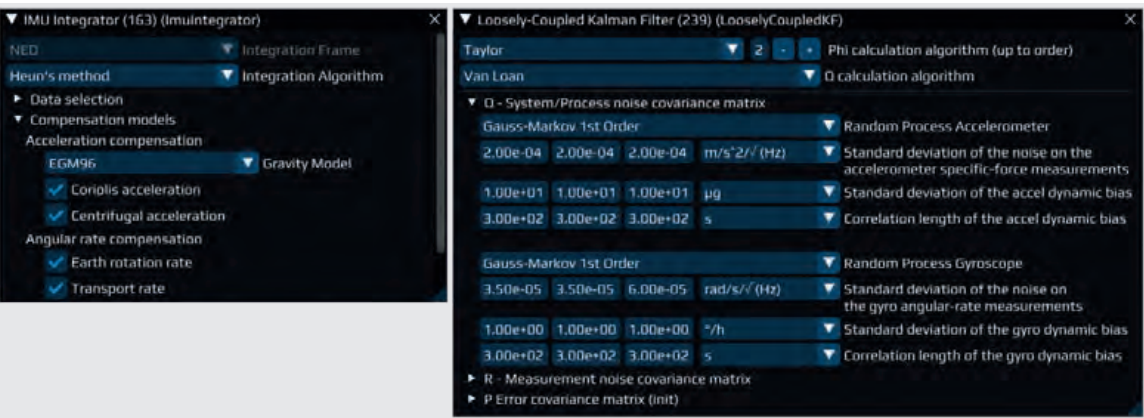

**Tabelle 1: 3D-Standardabweichungen für Position und Orientieungswinkel auf Basis des RTS-Netzes für Realmessungen**

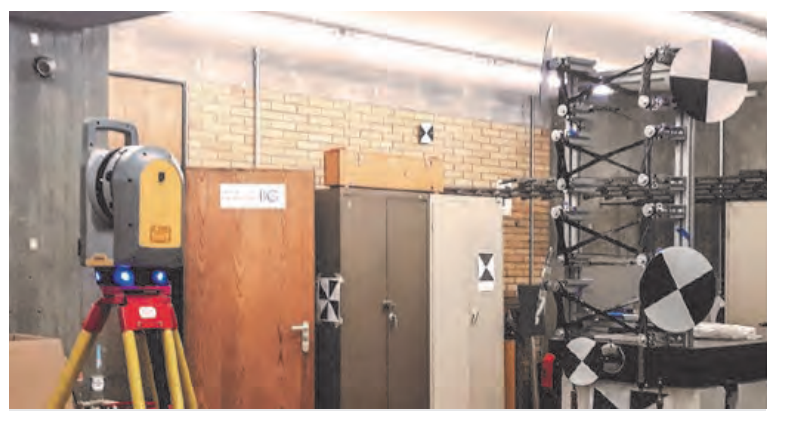

**Abbildung 2: Messaufbau zur Qualitätsprüfung der Faserkomponenten nach Fertigungsabschluss.**

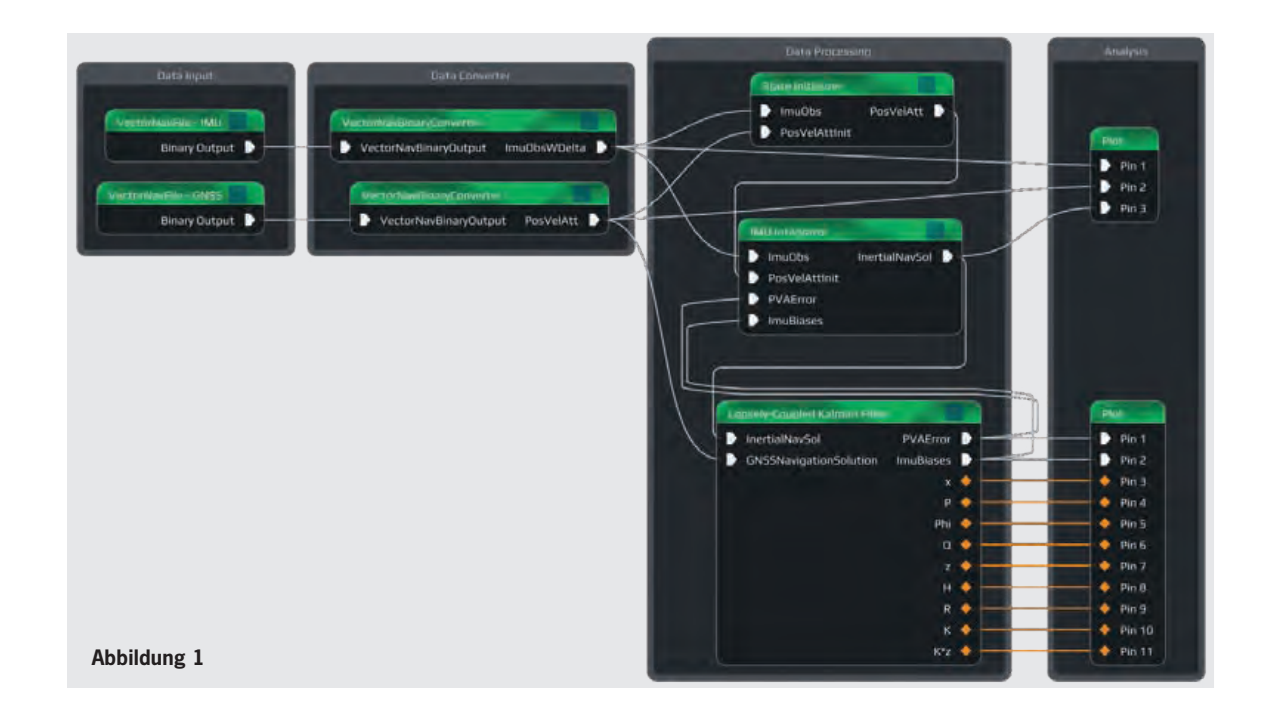

Alle Algorithmen und ihre Alternativen können innerhalb von grafischen Fenstern intuitiv konfiguriert werden, wie in Abbildung 2 zu sehen ist. Auf der linken Seite sieht man das Konfigurationsfenster für eine IMU-Integration. Es kann ebenso ausgewählt werden, welche Korrekturmodelle angewendet werden sollen.

Damit ist es möglich INSTINCT in Vorlesungen und Übungen einzusetzen, um somit den Studierenden die Auswirkungen der unterschiedlichen Effekte verständlich zu machen. Da INSTINCT es auch ermöglicht Sensordaten auf Grund von benutzerdefinierten Trajektorien zu generieren, können unterschiedliche Einflüsse von Sensoreigenschaften, Umgebung, Geschwindigkeit oder Orientierung untersucht werden und so die Anforderungen an eventuell zu beschaffender Hardware überprüft werden.

Im Laufe des letzten Jahres wurde INSTINCT in zahlreichen Testreihen an Bord von UAVs und auch an Bord bemannter Luftfahrsysteme genutzt. Abbildung 3 zeigt die Flugbahn eines solchen Testflugs mit dem neuen UAV des Instituts, dem PWOne.

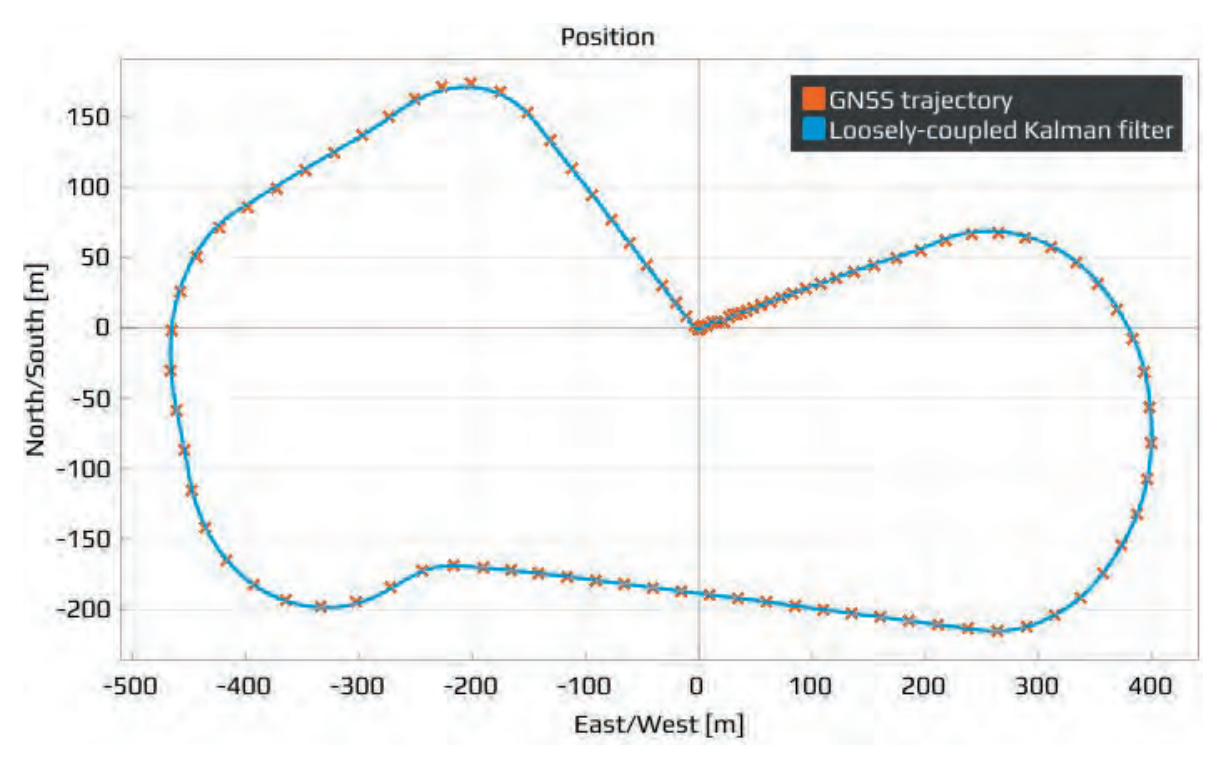

Basierend auf INSTINCT wurden die institutsinternen GNSS-Positionierungs-Algorithmen erweitert und umfassen nun Einzelpunktbestimmung (SPP), die doppelt-differenzierte Codebestimmung (DD) und Realtime Kinematik (RTK) Lösungen. In Anbetracht der verschiedenen Beobachtungsbedingungen, inklusive Einzel- und Mehrfach-GNSS-Konstellationen, bietet die Software dem Nutzer vielfältige Möglichkeiten zur Erstellung von robusten Navigationslösungen für unterschiedliche Anwendungsgebiete. Im Hinblick auf den Einsatz in unbemannten Flug- oder Fahrzeugen müssen nicht nur hochpräzise Navigationsdaten bereitgestellt werden, sondern auch Integritätsinformationen zur Verfügung stehen. Daher verfügt INSTINCT über unterschiedliche RAIM-Konzepte zur Fehlererkennung (FD) und zum Fehlerausschluss (FDE), welche es erlauben robuste Navigation auch unter schwierigen GNSS Empfangsbedingungen sicher zu stellen.

#### **Institut für Photogrammetrie (ifp)**

Eine Lösung dieses Problems kann durch die Anwendung von Crowdsourcing erfolgen. Dabei erhalten "ungelernte" Mitglieder der Crowd für die Generierung von Labeln im Rahmen sogenannter Microjobs eine Vergütung (i. d. R. einige Cents). Über entsprechende Plattformen, wie etwa microWorkers (https://www.microworkers.com/), erfolgt die Kommunikation und die Bezahlung. Das bedeutet, der Experte, der früher selbst für die Labelgenerierung verantwortlich war, muss lediglich den Labelprozess überwachen. Sobald jedoch Personen, die mit Geodaten nicht vertraut sind, solche interpretieren und annotieren, werden Maßnahmen zur Qualitätssicherung benötigt. Herausfordernd ist zudem die inhomogene Datenqualität, die durch die große Diversität innerhalb der Crowd zu Stande kommt. So arbeiten Menschen unterschiedlichster Kulturkreise zusammen (vorwiegend aus dem asiatischen Raum mit Bangladesch als meist vertretenem Land). Dies bewirkt eine große Bandbreite bzgl. des Bildungsstands und der Technikaffinität. Um qualitativ hochwertige Daten zu erhalten, werden daher entsprechende Kontrollpunkte, von denen die tatsächliche Klasse bereits bekannt ist, innerhalb eines bereitgestellten webbasierten Labeling-Tools (siehe Abbildung 1) unter die eigentlichen Datenpunkte gemischt. Somit können Crowdworker, welche zur schnellen Gewinnmaximierung die Aufgabe nur unzureichend oder auch böswillig falsch bearbeiten, von entsprechenden Kampagnen ausgeschlossen werden und gleichzeitig deren Label verworfen werden. Andererseits wird jeder Datenpunkt von mehreren Crowdworkern gelabelt, um im Sinne der "Wisdom of the Crowd" einen Mehrheitsentscheid zu erzielen.

**Bezahltes Crowdsourcing für die Generierung von Trainingsdaten für Anwendungen der Künstlichen Intelligenz (Artificial Intelligence) bzw. des Maschinellen Lernens (Machine Learning)** Techniken des maschinellen Lernens, wie z. B. Convolutional Neural Networks, sind inzwischen Stand der Technik für die Interpretation und semantische Annotation verschiedener Datentypen wie etwa Bilddaten oder 3D-Punktwolken. Diese Methoden erfordern jedoch typischerweise große Mengen gelabelter Daten. Im Bereich von Geodaten und insbesondere für 3D-Punktwolken, deren semantische Segmentierung den Fokus unserer Untersuchungen darstellen, liegen jedoch oft keine geeigneten annotierten Trainingsdatensätze vor. Dies bedeutet, dass für viele Projekte zunächst einer großen Menge an Datenpunkten manuell Klassen zugeordnet werden müssen, die dann anschließend zum Training eines entsprechenden Ansatzes des maschinellen Lernens verwendet werden können. Klassischerweise erfolgt diese Datenannotation durch Experten. Da dieser Prozess jedoch sehr zeitaufwendig ist und somit enorme Kosten verursacht, ist diese Vorgehensweise oft nicht realisierbar, was wiederum einer breiteren Anwendung des maschinellen Lernens im Bereich der Geodatenanalyse entgegensteht.

Durch die Inanspruchnahme der Crowd für die Datenannotation können zwar Experten entlastet werden, jedoch würden immer noch relativ hohe Kosten entstehen, wenn große Mengen an Trainingsdaten erstellt werden müssen. Die Anzahl der notwendigen Trainingslabel kann jedoch mittels Aktivem Lernen (Active Learning) auf wenige informative Label reduziert werden. Beim Aktiven Lernen wird, im Gegensatz zum klassischen Passiven Lernen, der Trainingsdatensatz unter Einbeziehung des Klassifikators iterativ erstellt. Dieser Prozess wird in Abbildung 2 verdeutlicht. Zunächst wird der Crowd eine erfasste ungelabelte Punktwolke präsentiert, woraus die Crowdworker für alle vom Auftraggeber definierten Klassen zufällig jeweils entsprechende 3D-Punkte auswählen. Damit entsteht ein erster Trainingsdatensatz von geringem Umfang. Dieser wird dann verwendet, um einen Klassifikator zu trainieren, mithilfe dessen bereits eine Prädiktion der jeweiligen Klasse für alle verbleibenden Punkte erfolgen kann. Entscheidender hierbei ist jedoch, dass die Prädiktionssicherheit des Klassifikators für die einzelnen Punkte ausgewertet wird. Diejenigen Punkte, für deren Label der Klassifikator eine geringe Sicherheit erzielt, werden dann in einem nächsten Schritt der Crowd zur Bestimmung des richtigen Klassenlabels vorgelegt. Da es sich hierbei

#### **Abbildung 3**

um Punkte handelt, die auf (oder nahe) der Entscheidungsgrenze des Klassifikators liegen, tragen diese Punkte maßgeblich zur Verbesserung des Klassifikators bei. Somit reicht es aus, den Labelaufwand auf diese Punkte zu fokussieren. Anschließend wird der Trainingsdatensatz um eben diese Punkte ergänzt und der Klassifikator wird erneut trainiert. Dieser Prozess (genauer der Active Learning Loop) wird wiederholt bis der Klassifikator das erforderliche Genauigkeitslevel erreicht hat oder das Labelbudget erschöpft ist.

Ein solches hybrides Intelligenzsystem (oder human-in-the-loop System) erlaubt also eine schrittweise Verbesserung eines Klassifikators mithilfe der Crowd, vergleichbar mit der Rolle eines Schülers, dem es erlaubt ist, seinen Lehrer, in diesem Fall die Crowd, für die schwierigsten Fälle (Punkte) um Hilfe zu bitten, um so iterativ von ihm zu lernen. Die Besonderheit eines solchen Systems liegt also darin, dass Mensch und Maschine Hand in Hand zusammenarbeiten und jeweils die Stärken der beiden Parteien ausgenutzt werden. Da Crowdkampagnen vollständig automatisch kontrollierbar sind, handelt es sich aus Sicht des Experten um einen komplett automatischen Prozess, wobei die manuelle Arbeit der Crowd als Subroutine eines Computerprogramms verstanden werden kann.

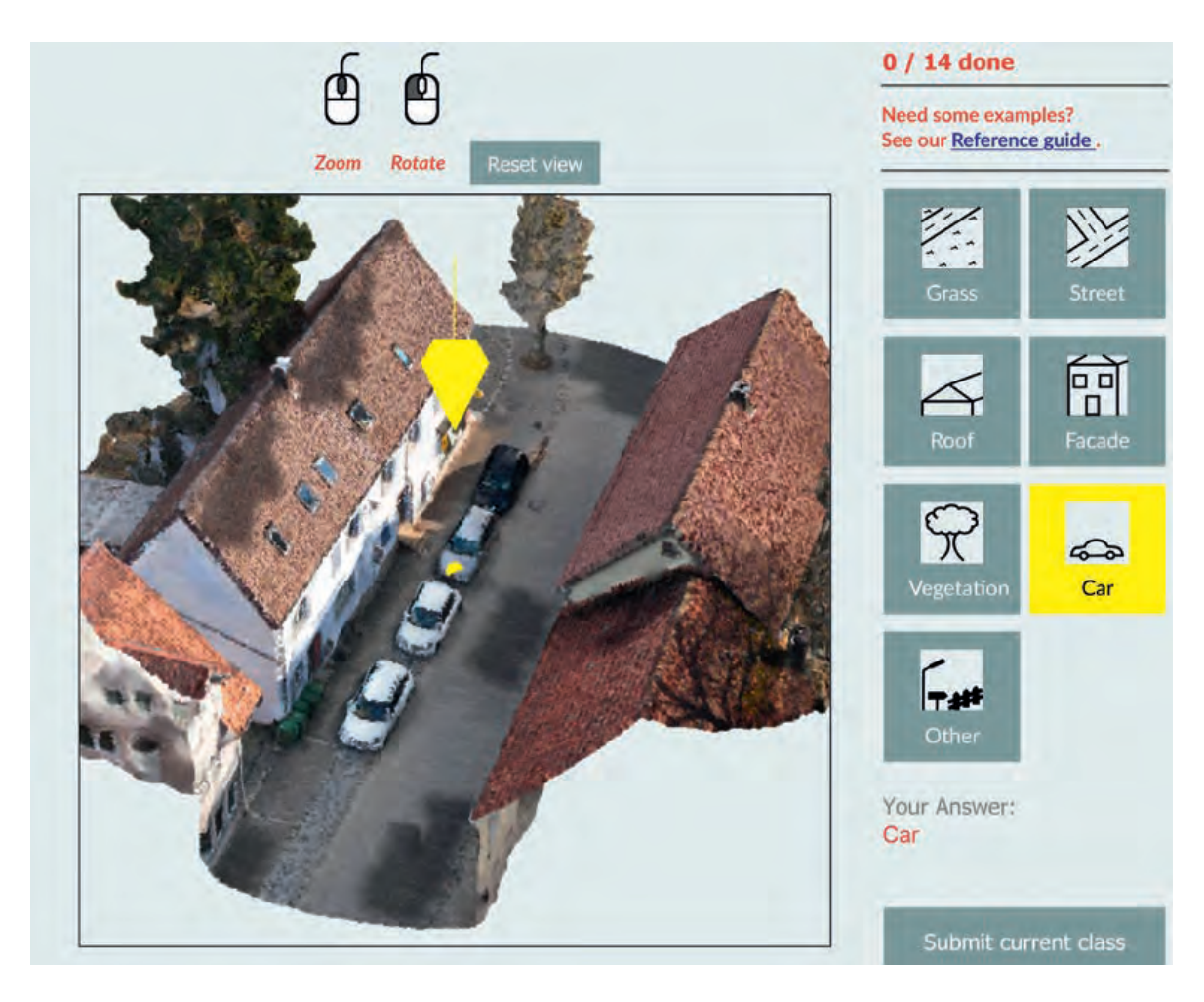

Weiterführende Literatur:

Koelle, M.; Walter, V.; Schmohl, S.; Soergel U. [2021] Remembering Both the Machine and the Crowd When Sampling Points: Active Learning for Semantic Segmentation of ALS Point Clouds. In: Del Bimbo A. et al. (eds) Pattern Recognition. ICPR International Workshops and Challenges. ICPR 2021. Lecture Notes in Computer Science, vol 12667. Springer, Cham. DOI: 10.1007/978-3-030-68787-8\_37

Koelle, M.; Laupheimer, D.; Walter, V.; Haala, N. & Soergel, U. [2021] Which 3D Data Representation Does the Crowd Like Best? Crowd-Based Active Learning for Coupled Semantic Segmentation of Point Clouds and Textured Meshes. ISPRS Ann. Photogramm. Remote Sens. Spatial Inf. Sci., V-2- 2021, 93–100, 2021. DOI: 10.5194/isprs-annals-V-2-2021-93-2021

Koelle, M.; Walter, V.; Shiller, I.; Soergel U. [2021] CATEGORISE: An Automated Framework for Utilizing the Workforce of the Crowd for Semantic Segmentation of 3D Point Clouds. In: Bauckhage C. et al. (eds) Pattern Recognition. GCPR 2021. Lecture Notes in Computer Science, vol 13024. Springer, Cham. DOI: 10.1007/978-3-030-92659-5\_41

#### **Abbildung 1.**

**Das von den Crowdworkern verwendete Webtool zum Labeln einzelner ausgewählter 3D-Punkte. Den Crowdworkern wird ein 3D-Viewer zur Verfügung gestellt (links), der neben dem zu labelenden Punkt (hervorgehoben durch gelben Pfeil) die umgebenden Nachbarpunkte anzeigt, um eine eindeutige Zuordnung zu einer der definierten Klassen (rechts) zu ermöglichen.** 

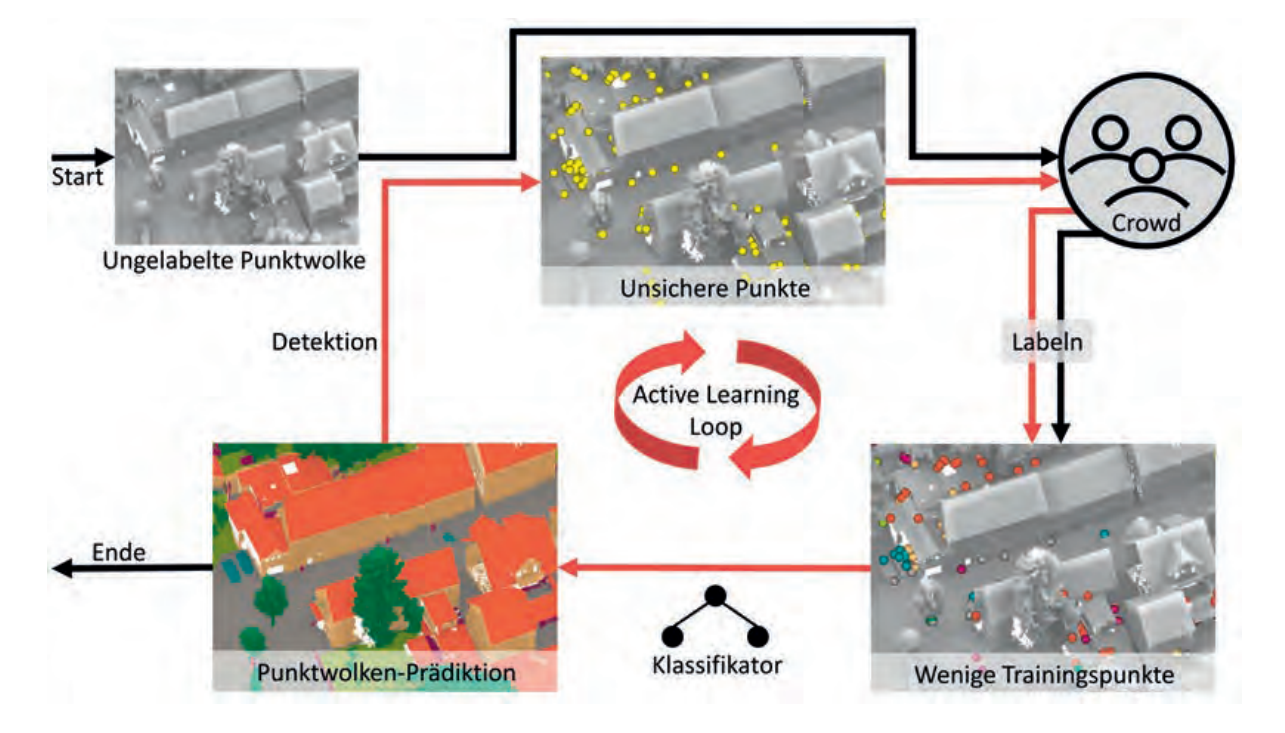

## **Abbildung 2.**

**Crowd-basierte Active Learning Pipeline für die semantische Segmentierung von 3D-Punktwolken.**

Im Rahmen der neuen Lehrveranstaltung "Projekt" im 3. Semester des M.Sc. wird eine konkrete **Aufgabenstellung aus dem Bereich der Geodäsie und Geoinformatik in Kleingruppen von den Studierenden eigenverantwortlich bearbeitet. Dies startet mit der Problemanalyse, geht über zum Design und Auswahl der notwendigen Hard- und Software zur Datenerfassung und Auswertung und schließt mit der Ergebnisbeurteilung und Präsentation.** 

Im Wintersemester 2021/22 wurde unter der gemeinsamen Betreuung des Instituts für Navigation (INS) und des Instituts für Photogrammetrie (ifp) ein ferngesteuertes Mapping-Fahrzeug aufgebaut und zur Erzeugung georeferenzierter Punktwolken mittels SLAM (Simultaneos Localization and Mapping) eingesetzt. Zu diesem Zweck wurde das ferngesteuerte Fahrzeug mit einer GNSS-Antenne, einem ZEB-HORIZON-Laserscanner, einer 360°- Kamera und weiteren Sensorelementen ausgestattet. Ziel war das Scannen der Umgebung mit einer mobilen Plattform, wobei die erfasste 3D-Punktwolke in der Nachbearbeitung georeferenziert und koloriert wurde.

Die Befestigung der Sensoren auf dem Fahrzeug erfolgte durch eine Halterung, die mithilfe eines 3-D-Druckers und Laserschneiden hergestellt wurde. Die zusätzliche Erfassung von 360-Grad-Umgebungsbildern wurde durch eine auf dem Antennenstativ montierte GoPro-Kamera realisiert. Diese Bilder dienten in der späteren Auswertung zur Kolorierung der Punktwolke. Neben den Sensoren wurde auf der Halterung ein Raspberry Pi montiert. Diese zentrale Recheneinheit steuerte die Erfassung aller Sensordaten und kontrollierte die Verbindung der Motorsteuerung und der Bodenkontrollstation mit der Fernsteuerung. Zudem wurde während der Befahrung die GNSS-Antenne abgedeckt. Damit konnte das empfindliche GNSS-Signal vor den elektromagnetischen Feldern geschützt werden, die der Motor des Laserscanners erzeugte.

## Neues aus dem Studienbetrieb Lehrveranstaltung "Projekt"

Ziel des Auswerteprozesses war die Kombination aller Daten aus den zunächst unabhängigen Sensoren. Hierzu erfolgte unter anderem die Messung der Hebelarme zwischen dem Laserscanner, der GNSS-Antenne und der Kamera. Diese Parameter wurden aus dem CAD-Modell der Halterung digital abgegriffen und mit den analogen Messungen am Fahrzeug validiert.

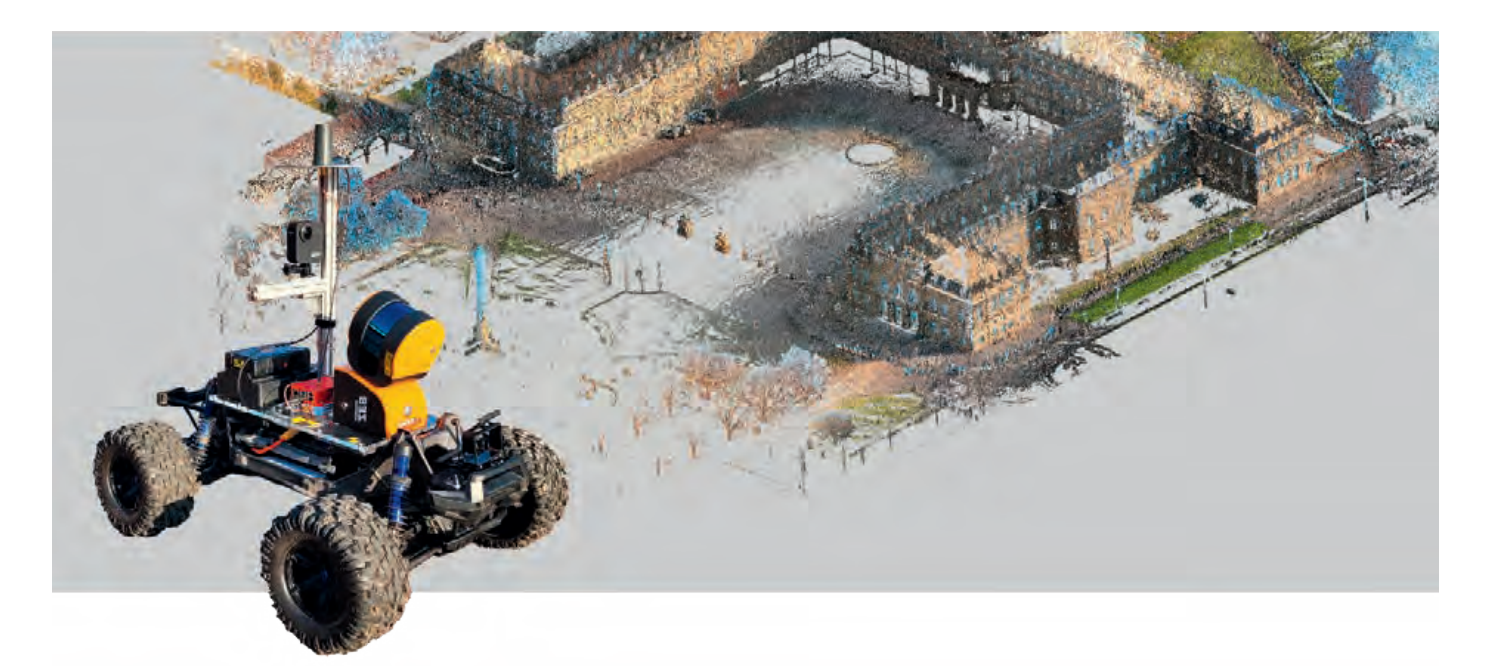

Für die direkte Georeferenzierung wurde zunächst der zeitliche Zusammenhang zwischen den gescannten Punktwolken und den GNSS-Daten mithilfe eines Kreuzkorrelationsansatzes berechnet. Nach dieser Synchronisierung erfolgt die Zuordnung beider Trajektorien über eine Grob-zu-Fein Strategie und die Kleinste-Quadrate-Schätzung einer 7-Parameter Transformation. Neben der Georeferenzierung der Daten ist die Kolorierung und Klassifizierung der Punktwolke der wichtigste Aufgabenschritt. Hierzu werden für die LiDAR-Punkte die zugehörigen RGB-Farbwerte aus den Bildern extrahiert. Zudem erfolgt eine Klassifizierung, die zum einen Bodenpunkte erkennt und zum andern bewegte Objekte wie Fußgänger oder Fahrzeuge aus der Punktwolke eliminiert.

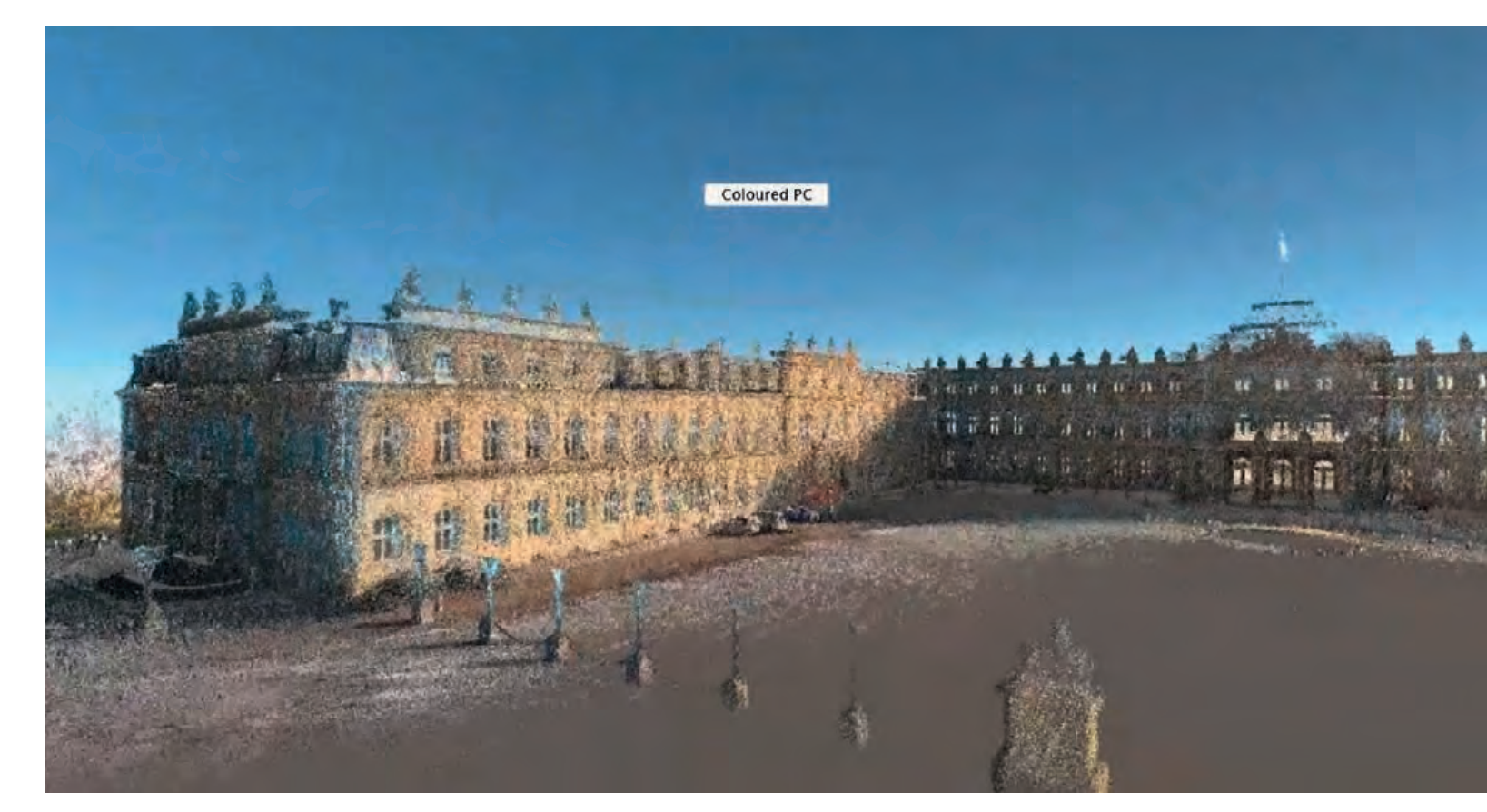

Die Visulisierung der Ergebnisse erfolgt in Unity und auf einer Cesium-basierten Website. Unity ermöglicht als Game Engine eine leistungsstarke Offline-Wiedergabe des kompletten Datensatzes einschließlich der Möglichkeit, sich innerhalb der 3D-Punktewolke frei zu bewegen. Cesium ist demgegenüber auf die Online-Wiedergabe von umfangreichen raumbezogenen Daten ausgelegt, indem diese für einen schnellen Bildaufbau in kleinere 3-D- Kacheln aufgesplittet werden.

Der Web-Viewer ist offen zugänglich: https://ifpwww.ifp.uni-stuttgart.de/philipp/SIMP-viewer/SimpViewer.html

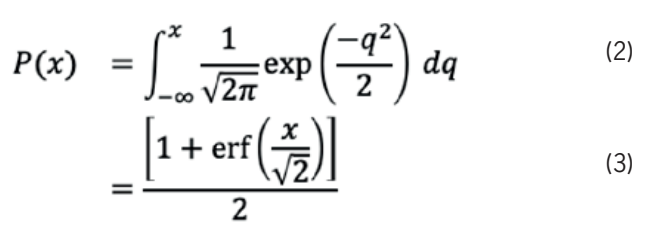

Jetzt können wir die Gleichung (1) verwenden, um die Vorderflanke unabhängig von der Hinterflanke genauer anzupassen. Praktisch bedeutet dies, dass die Spitze der Wellenform identifiziert werden und alle Werte danach entfernt werden sollten. Auf diese Weise, können wir die Gleichung so genau wie möglich an das thermische Rauschen und an dem den Vorderflankenanteil der Wellenform anpassen. Um die Spitze einer Wellenform zu identifizieren, verwenden wir einen empirischen Algorithmus, der die Spitze einer normalisierten SAR-Wellenform (in Bezug auf den Maximalwert) identifiziert. Sobald die Spitze der Wellenform identifiziert ist, schätzen wir die Parameter der Gleichung mithilfe der Levenberg-Marquardt-Methode, die Systeme nichtlinearer Gleichungen löst, indem sie weniger Einfluss durch falsche Anfangswerte erhält [Levenberg, 1944, Marquardt, 1963]. Abb. 1 zeigt die Beziehung zwischen der SWH von SAMOSA+ (SAR Altimetry MOde Studies and Applications, ein ESA-Projekt zur Untersuchung von SAR-Anwendungen) und der von uns ermittelten  $\delta r$  mit einer Dwf von 0,5% über der ausgewählten ozeanischen Region mit einem Pearson-Korrelationskoeffizienten von 0,89. Die Beziehung zeigt eine starke Nichtlinearität, besonders wenn die SWH kleiner als etwa 1,5m ist. Dies verdeutlicht, dass die "einszu-eins"- lineare Beziehung zwischen der SWH und der konventionellen Wellenformen nicht mehr für die SAR-Wellenformen gilt. Außerdem wird deutlich, dass es unmöglich ist, zuverlässige SWH für SAR-Wellenformen nur aus diesem Bereich abzuleiten. Dies bedeutet, dass wir einige andere Merkmale von SAR-Wellenformen einbeziehen müssen, um der Nichtlinearität entgegenzuwirken.

Aufgrund des physikalischen Prinzips des Dopplerechomodells wirkt sich die SWH nicht nur auf die Vorderkante, sondern auch auf die Hinterkante einer SAR-Wellenform aus. Um ein Merkmal zu finden, das die SWH zusammen mit der  $\delta r$  besser darstellen kann, haben wir eine Analyse verschiedener extrahierter Wellenformen durchgeführt. Unsere Analyse ergab, dass die Wellenformbreite zusammen mit der  $\delta r$  verwendet werden sollte. Zu diesem Zweck verwenden wir den OCOG-Retracker, um die Wellenformbreite zu extrahieren [Wingham et al., 1986]. Da der OCOG-Retracker ein rein statistischer Ansatz ist und nicht von der funktionalen Form der Wellenform abhängt, kann er ohne jegliche Modifikation auf SAR-Wellenformen angewendet werden [Gommenginger et al., 2011]. Die Breite kann dann erhalten werden durch:

In dieser Studie wurden zwei relevante Merkmale von SAR-(Synthetic Aperture Radar, dt. "Radar mit synthetischer Apertur")-Wellenformen, nämlich Anstiegszeit und Breite, extrahiert. Die hohen Korrelationen zwischen diesen beiden Merkmalen und der SWH (Significant Wave Height, dt. "Signifikante Wellenhöhe") wurden nachgewiesen. Aufgrund ihrer gegensätzlichen nichtlinearen Charaktere in Bezug auf die SWH kompensiert die Kombination dieser beiden Merkmale die Nichtlinearität und verbessert die Genauigkeit bis zu einem gewissen Grad. Als Ergebnis wird ein neuer Retracker namens RiwiSAR-SWH (Anstiegszeit-Breiten-Modell für SAR-SWH) entwickelt, der uns von der Komplexität der SAR-Modelle befreit und die SWH über der Küste und über dem offenen Ozean ganz einfach schätzt.

Die Anstiegszeit einer SAR-Wellenform wird durch Identifizierung der Vorderflanke der Wellenform ermittelt. Für eine solche Identifizierung ist es notwendig, dass Anfangs- und End-Bin einer Vorderflanke extrahiert werden. Der Beginn einer Vorderflanke wird durch die Bewertung der Leistungsdifferenzen (Anzahl) zwischen zwei aufeinanderfolgenden Bins in einer Wellenform identifiziert. Sobald diese Differenz, auch "Differenz mit Vorwärts" (Dwf) genannt, größer als ein Schwellenwert ist, kann der Anfangspunkt einer Vorderflanke identifiziert werden. Eine solche Differenz kann jedoch durch das Rauschen in der Wellenform beeinflusst werden, was zu einer fehlerhaften Identifizierung führt. Daher ist es sinnvoll, die Dwf an ein der Wellenform angepasstes Modell zu bewerten. Das typische SAR-Wellenformmodell, das an die Wellenform angepasst werden kann (z. B. Ray et al. [2015]), bringt eine Komplexität mit sich, die diese Arbeit vermeiden will. Daher betrachten wir einen 4- $\beta$ Retracker, der aus dem bekannten 5- $\beta$  Retracker stammt:

#### **Einleitung**

Mehr als 600 Millionen Menschen (etwa 10% der Weltbevölkerung) leben in Küstengebieten, die weniger als 10m über dem Meeresspiegel liegen. Es wird erwartet, dass diese Zahl in den nächsten Jahrzehnten weiter steigen wird [Neumann et al., 2015]. Die Überwachung der Küstengebiete ist daher unerlässlich, um die Verwundbarkeit auf verschiedenen zeitlichen und räumlichen Skalen zu verstehen und die Auswirkungen globaler und lokaler Bedingungen und menschlicher Aktivitäten zu messen. Trotz dieser Bedeutung sind Gezeitenpegel nicht gut über den Küsten verteilt, und viele lokale lang- und kurzfristige Schwankungen bleiben unüberwacht. Zu diesem Zweck kommt die Satellitenaltimetrie zur Hilfe. Dabei wird die Zeit abgeschätzt, die ein Radarimpuls benötigt, um von der Satellitenantenne zur Oberfläche und zurück zum Satellitenempfänger zu gelangen [Zwally and Brenner, 2001]. Zuverlässige Ergebnisse aus der Altimetrie können jedoch nur über räumlich homogenen Gebieten, wie den Oberflächen des offenen Ozeans, erzeugt werden. Für Oberflächen, die nicht homogen sind, wird eine genaue Analyse der Wasseroberfläche sehr viel schwieriger. Daher ist es entscheidend, die Leistung der Satellitenaltimetrie in Küstengebieten zu verbessern.

#### **Methodik**

$$
y(t) = \beta_1' + \beta_2' P\left(\frac{t - \beta_3'}{\beta_4'}\right) \tag{1}
$$

 $=\frac{\left[1+\text{erf}\left(\frac{x}{\sqrt{2}}\right)\right]}{x}$ 

wobei

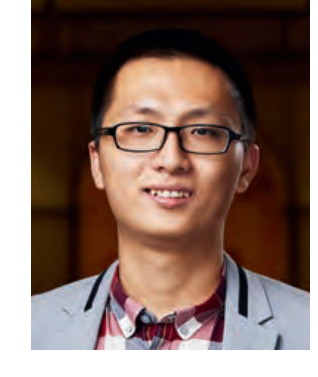

## Estimation of significant wave height using Sentinel-3 data

Kurzbericht zur Bachelorarbeit von Junyang Gou

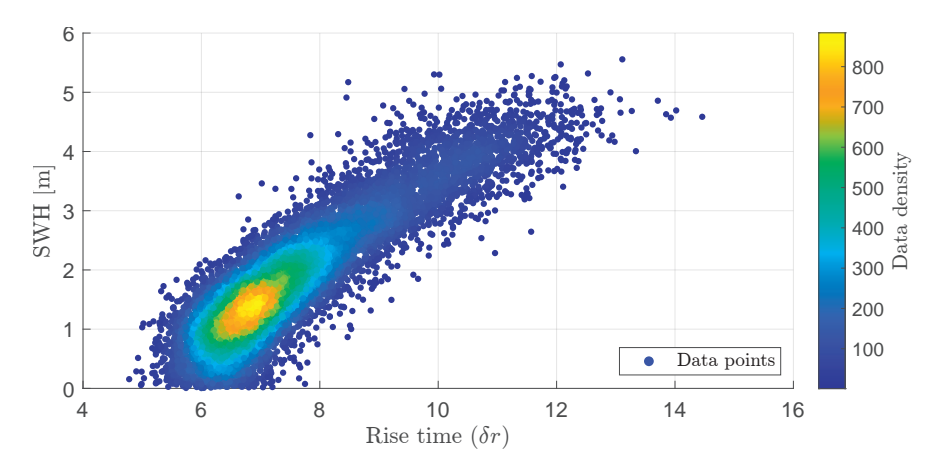

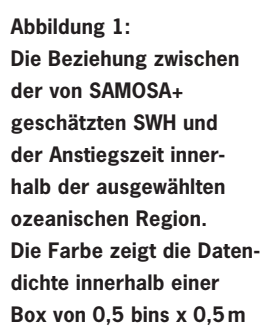

$$
=\frac{\left[\sum_{i=1}^{N}P_i^2(t)\right]^2}{\sum_{i=1}^{N}P_i^4(t)}
$$
(4)

Die Beziehung zwischen Breite und SWH innerhalb der ozeanischen Region ist in Abb. 2 dargestellt und zeigt ein korreliertes Verhalten mit einem Pearson-Korrelationskoeffizienten von 0,92.

Inspiriert durch Abb. 1 und Abb. 2 und ihr entgegengesetztes nichtlineares Verhalten für niedrige SWH-Werte, schlagen wir vor, diese beiden Merkmale zu kombinieren, um die SWH als Funktion beider zu modellieren. Das einfachste Modell wäre dann:

$$
SWH = a\delta r + bw + c \t{,} \t(5)
$$

in dem a, b und c Parameter des zu schätzenden Modells sind. Die Motivation für die Verwendung einer solchen einfachen Linearkombination ist es, die Universalität des Modells so weit wie möglich zu erhalten. Mit Hilfe der SWH von SAMOSA+ über der ausgewählten Ozeanregion haben wir die entsprechenden Parameter mit Hilfe der Least-Squares-Ausgleichung wie folgt geschätzt:  $a = 0.39$  m/bin,  $b = 0.29$  m/bin and  $c = -0.47$  m/bin. Abb. 3 zeigt den Vergleich zwischen der geschätzten SWH und der SWH aus der SAMOSA+. Die durchgezogene rote Linie zeigt das theoretische Modell, und die gestrichelten roten Linien zeigen das RMSE (0,34) Intervall. Der Personenkorrelationskoeffizient zwischen der geschätzten SWH und der Referenz-SWH erreicht 0,95. Es scheint jedoch eine geringfügige Nichtlinearität zu geben, wenn die SWH kleiner als 0,8m ist, wobei die Streuung leicht nach rechts von der durchgezogenen roten Linie abweicht.

#### **Ergebnisse**

Wir haben unsere Methode auf die ausgewählten Fallstudien entlang der Pässe 541, 655, 130 und 244 der Sentinel-3 Daten angewendet. Abb. 4 zeigt die geschätzte SWH aus allen Einzelwellenformen entlang des Passes 655 von Norddeutschland (Cuxhaven) nach Norwegen. Die Ergebnisse zeigen, dass RiwiSAR-SWH stabile SWH-Werte über offenen Wasserflächen, und etwas verrauschte Werte in Küstennähe und über den Inseln schätzen kann. Nach den ersten Kilometern vor der Küste liegen die größten Instabilitäten des sich bewegenden Medians bei 13 km, 25 km, 65 km und 91 km, die zu kleinen Inseln auf dem Pass gehören. Die 521 km von der virtuellen Station Cuxhaven liegen etwa 1,1 km vor der Küste Norwegens.

Außerdem haben wir die Leistung von RiwiSAR-SWH in Bezug auf die Offshore-Entfernung untersucht. Zu diesem Zweck haben wir die virtuelle Station Cuxhaven gewählt, wo die Wasseroberfläche durch viele künstliche Faktoren stark beeinflusst wird. Die Ergebnisse von RiwiSAR-SWH und SAMOSA+ sind in Abbildung 5 a) und b). Über Cuxhaven liefert RiwiSAR-SWH stabile SWH-Schätzungen für den relativen Abstand nach etwa 3,2km. Anhand von Satellitenbildern können wir feststellen, dass der relative Abstand von 3,2 km etwa 1,3 km vor der Küste liegt, während SAMOSA+ keine zuverlässigen Schätzungen liefern kann. Damit ist die deutliche Verbesserung von Riwi-SAR-SWH nachgewiesen. Außerdem ist die Instabilität von RiwiSAR-SWH von ca. 9 km bis ca. 14 km auf mehrere kleine Inseln zurückzuführen, wobei die größte bei ca. 11 km bis 14 km liegt.

#### **Schlussfolgerung**

Die letzten Kilometer vor der Küste sind für die Satellitenaltimetrie besonders anspruchsvoll und attraktiv. Der physikalische Retracker von SAR-Wellenformen kann gute Schätzungen liefern, allerdings mit hohem Rechenaufwand. In dieser Studie wurde die Beziehung zwischen Anstiegszeit und Breite von SAR-Wellenformen und die SWH, basierend auf den Sentinel-3B SAR-Messungen über dem ozeanischen Gebiet in der Nordsee und

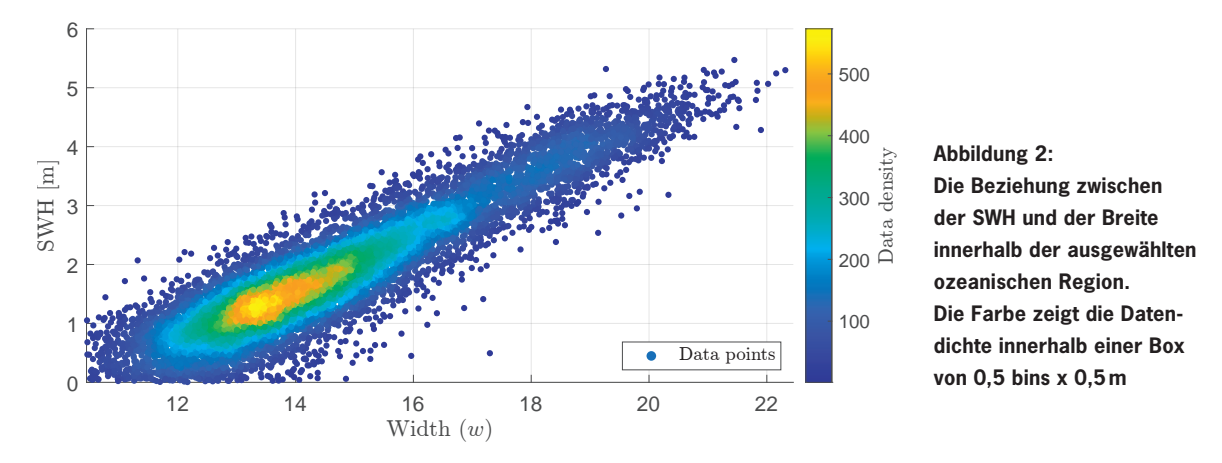

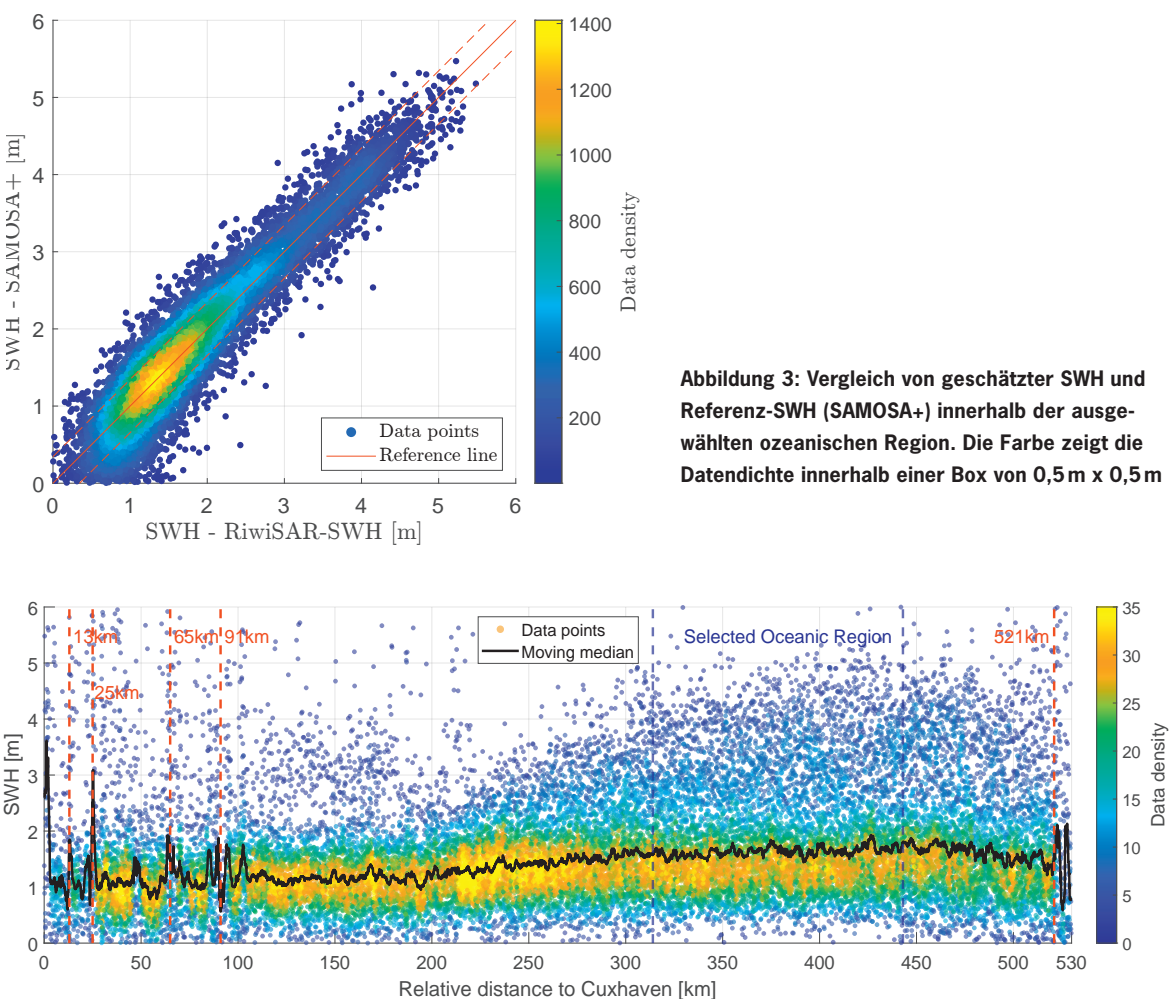

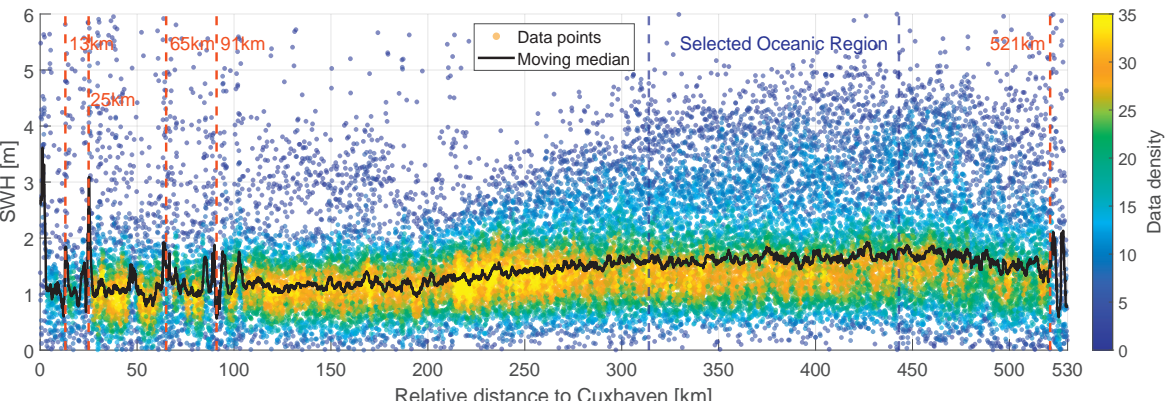

**Abbildung 4: Die Ergebnisse von RiwiSAR-SWH entlang des Sentinel-3B-Passes 655 im gesamten Nordseegebiet. Die Farbe zeigt die Datendichte innerhalb einer Box von 1km x 1m**

den entsprechenden Schätzungen von SWH mit SAMOSA+, extrahiert. Daraufhin wurde eine allgemeine datengetriebene Methode namens RiwiSAR-SWH implementiert und weiter für die nicht standardisierten Wellenformen angepasst, um sie in den Küstengebieten anwendbar zu machen. RiwiSAR-SWH hat eine viel stärkere Leistung in den Küstengebieten, insbesondere für die Nicht-Standard-Wellenformen. Daher können wir zuverlässige Schätzungen der SWH ab ca. 1,3 km vor der Küste erhalten, was eine erhebliche Verbesserung der Ergebnisse der Satellitenaltimetrie darstellt.

#### **Literatur**

C. Gommenginger, P. Thibaut, L. Fenoglio-Marc, G. Quartly, X. Deng, J. Gómez-Enri, P. Challenor, and Y. Gao. Retracking altimeter waveforms near the coasts. In Coastal altimetry, pp. 61-101. Springer, 2011. K. Levenberg. A method for the solution of certain non-linear problems in least squares. Quarterly of applied mathematics, 2(2): pp. 164-168, 1944.

D. W. Marquardt. An algorithsm for least-squares estimation of nonlinear parameters. Journal of the society for Industrial and Applied Mathematics, 11(2): pp. 431-441, 1963.

B. Neumann, A. T. Vafeidis, J. Zimmermann, and R. J. Nicholls. Future coastal population growth and exposure to sea-level rise and coastal flooding - a global assessment. PLOS ONE, 10(3): pp. 1-34, 03 2015. doi: 10.1371/ journal.pone.0118571.

Ziel dieser Arbeit war es eine zuverlässige Methode für die 2D-Modellierung von Weinreben aus Bilddaten zu erarbeiten. Dieses Modell wird in einer späteren Anwendung von einem Schneidrobotter verwendet, um präzise Schnittkoordinaten für den Rebschnitt zu definieren. Für die 2D-Modellierung wurden künstliche neuronale Netze in Verbindung mit klassischen Machine Learning Methoden angewendet.

C. Ray, C. Martin-Puig, M. P. Clarizia, G. Ruffini, S. Dinardo, C. Gommenginger, and J. Benveniste. Sar altimeter backscattered waveform model. IEEE Transactions on Geoscience and Remote Sensing, 53(2): pp. 911-919, 2015. doi: 10.1109/TGRS.2014.2330423.

D. Wingham, C. Rapley, and H. Griffiths. New techniques in satellite altimeter tracking systems. In Proceedings of IGARSS, volume 86, pp. 1339-1344, 1986.

H. J. Zwally and A. C. Brenner. Chapter 9 ice sheet dynamics and mass balance. In L.-L. Fu and A. Cazenave, editors, Satellite Altimetry and Earth Sciences, volume 69 of International Geophysics, pp. 351-xxvi. Academic Press, 2001.

## Kurzbericht zur Masterarbeit von Lukas Lansche

Um Trauben mit sehr guter Qualität zu ernten, sind über das Jahr verteilt verschiedene Arbeitsschritte notwendig. Die meisten Vorgänge können bereits maschinell bewältigt werden. Bei dem Rebschnitt muss allerdings die aufwendigste Arbeit, das Abschneiden der Ruten, nach wie vor von Hand erledigt werden.

Es konnte gezeigt werden, dass einfach strukturierte Reben mit Hilfe der semantischen Segmentierung in Verbindung mit einem "bottom-up parsing"- Ansatz fast vollständig modelliert werden können.

#### **Motivation und Ziel**

Weinberge bedecken eine Fläche von 71 576km² weltweit [FAO18]. Um Trauben mit sehr guter Qualität zu ernten, sind über das Jahr verteilt verschiedene Arbeitsschritte notwendig. Die meisten Vorgänge wie Bodenarbeiten, Pflanzenschutz, Laubarbeiten und die Ernte können maschinell und teilweise automatisiert bewältigt werden. Beim Rebschnitt gibt es je nach Schnittform eine Teilmechanisierung. Allerdings muss die aufwendigste Arbeit, das Abschneiden der Ruten, nach wie vor von Hand erledigt werden. Ziel dieser Arbeit ist es, eine möglichst genaue und effiziente Methode für die automatische Generierung eines 2D-Modells von Weinreben aus Bilddaten zu entwickeln.

Das 2D-Modell wird dann von einem Schneidroboter verwendet um 3D Schnittkoordinaten zu definieren, an welchen ein Roboterarm die Reben zurückschneidet. Für die Generierung des 2D Modells werden lediglich Bilddaten verwendet, welche in fünf verschiedene Objektklassen (Ast, Stamm, Draht, Pfosten, Hintergrund) unterteilt werden. Die Objekte der einzelnen Klassen werden anschließend mit Hilfe verschiedener Machine Learning Algorithmen modelliert. Die Hauptaufgabe besteht darin, die Klasse Ast mit Hilfe von Polylinien so zu modellieren, dass die vollständige Baumstruktur der Rebe erfasst und abgebildet wird.

#### **Vorgehensweise**

Die semantische Segmentierung wurde mit Hilfe von Convolutional Neural Networks (CNN) realisiert. Dazu wurde ein Trainingsdatensatz von 500 Bildern unter Verwendung einer modifizierten Variante des Active Learnings generiert. Die Bilder dazu wurden vor einem homogenen Hintergrund, wie in Abbildung 1a zu sehen, aufgenommen.

Für die Bestimmung der besten CNN Konfiguration wurden verschiedene Kombinationen aus Grundarchitektur (Unet, FCN und DeeplabV3+) und Ecoder-Modellen (ResNet50, SE ResNet50, MobileNetV2 und EfficientNet-B0) getestet. Dazu wurden bereits vortrainierte Netze verwendet und mit Hilfe des Transferlearnings auf die spezielle Aufgabe dieser Arbeit angepasst. Die von den CNN prädizierten Klassifizierungsmasken dienen als Ausgang für die anschließende Modellierung.

# 2D-Modellierung von Weinreben unter Verwendung verschiedener Machine Learning Methoden

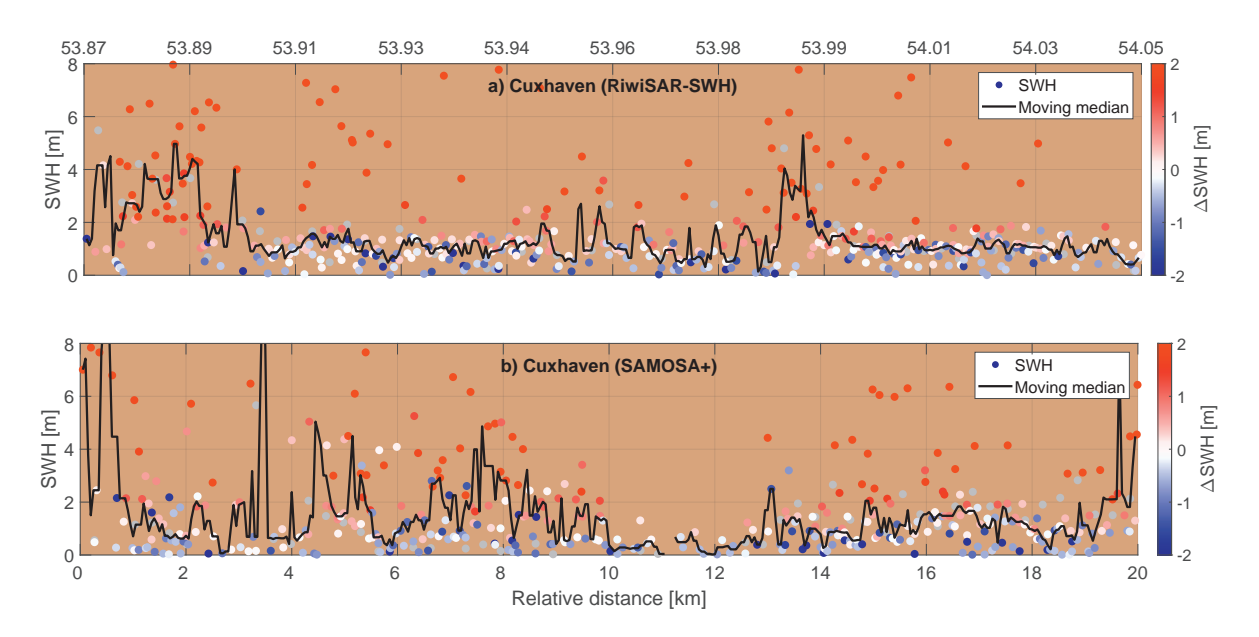

**Abbildung 5: SWH aus Einzelmessungen in Bezug auf die relativen Distanzen und Breitengrade an den virtuellen Stationen Cuxhaven**

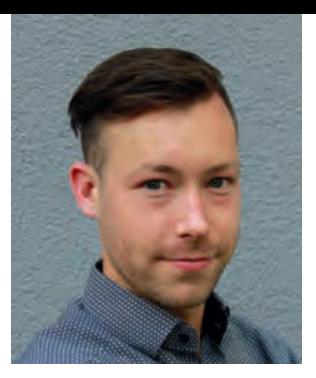

Für die Modellierung der Äste wurden im Zuge dieser Arbeit zwei unterschiedliche Methoden entwickelt. Zum einen wurde eine modifizierte Variante des Bottom-Up-Parsing-Ansatzes von Tom Botterill et. al 2013 verwendet. Das Verfahren ist in verschiedene Schritte aufgeteilt, wie sie in Abbildung 2 zu sehen sind. Die Basis stellen einzelne Kantensegmente dar, welche im Laufe des Verfahrens zu vollständigen Ästen verbunden werden. Die Entscheidungen über das Verbinden der jeweiligen Segmente werden von Support Vector Machines getroffen. Dazu werden drei SVM mit handgelabelten Daten trainiert. Anschließend werden die dadurch gefundenen Äste zu einer Baumstruktur aus Polylinien verbunden. Die restlichen Objekte wie der Stamm oder die Drähte werden ebenfalls durch Polylinien oder Polygone beschrieben.

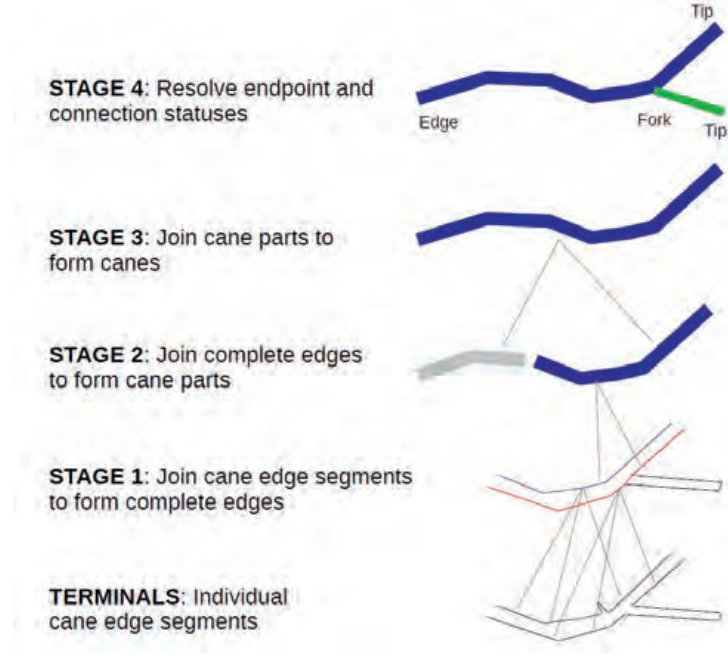

Die zweite Methode versucht mittels Instanz Segmentierung die einzelnen Astinstanzen im Bild zu identifizieren und anschließend zu modellieren. Dazu wurde ein Mask R-CNN mit einem Trainingsdatensatz von 200 handgelabelten Bildern trainiert. Anhand der prädizierten Maske sollen die Polylinien der einzelnen Äste durch eine Skelettierung definiert werden. Die restlichen Arbeitsschritte werden analog zur Bottom-Up-Parsing-Methode durchgeführt.

#### **Ergebnisse und Fazit**

Die Ergebnisse der trainierten CNN Kombinationen werden anhand der Accuracy und dem mIoU Score miteinander verglichen. Das beste Resultat liefert das UNet mit dem SE ResNet50 als Backbone, es erreicht eine Accuracy von 0,9826 und einen mIoU Score von 0,9168. Ein Beispielergebnis kann der Abbildung 3 entnommen werden. Allerdings sind die Werte der anderen Netze, mit einem Durchschnittlichen mIoU Score von 0,9, auch als brauchbar einzustufen.

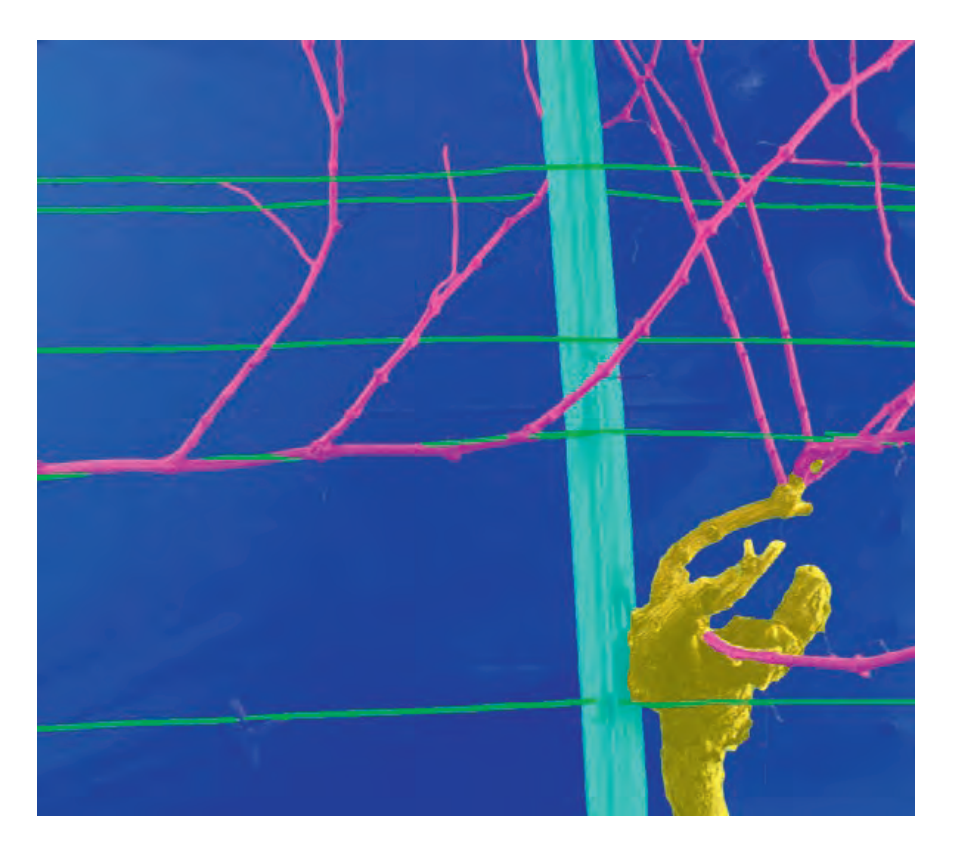

**Abb. 1** 

**Beispiel für eine Ground Truth Maske mit entsprechenden Ausgangsbild. Dabei gilt folgende Farbcodierung (Blau – Hintergrund; Cyan – Pfosten; Grün – Drähte; Gelb – Stamm; Magenta – Äste)**

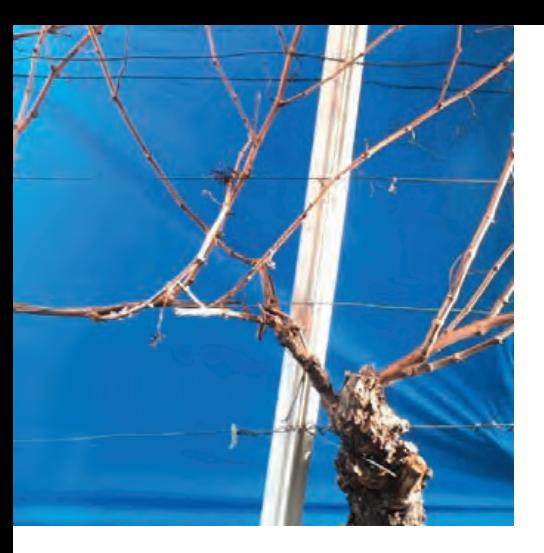

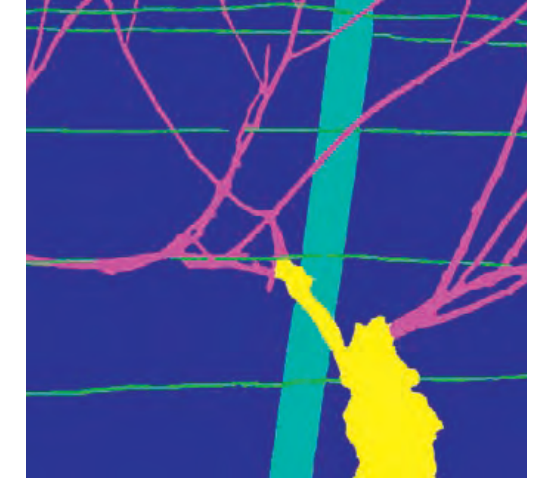

**(a) Beispiel einer Rebe (b) Ground Truth Maske**

Die modifizierte Variante des Bottom-Up-Parsings liefert für einfach strukturierte Reben ebenfalls gute Resultate, wie in Abbildung 4 zu sehen. Bei Reben mit sehr vielen Ästen treten allerdings häufiger Fehlzuordnungen auf. Teilweise kann der Algorithmus nah beieinanderliegende Ruten nicht identifizieren. Das Modell der Rebe ist somit unvollständig und kann nicht für die Weiterverarbeitung verwendet werden.

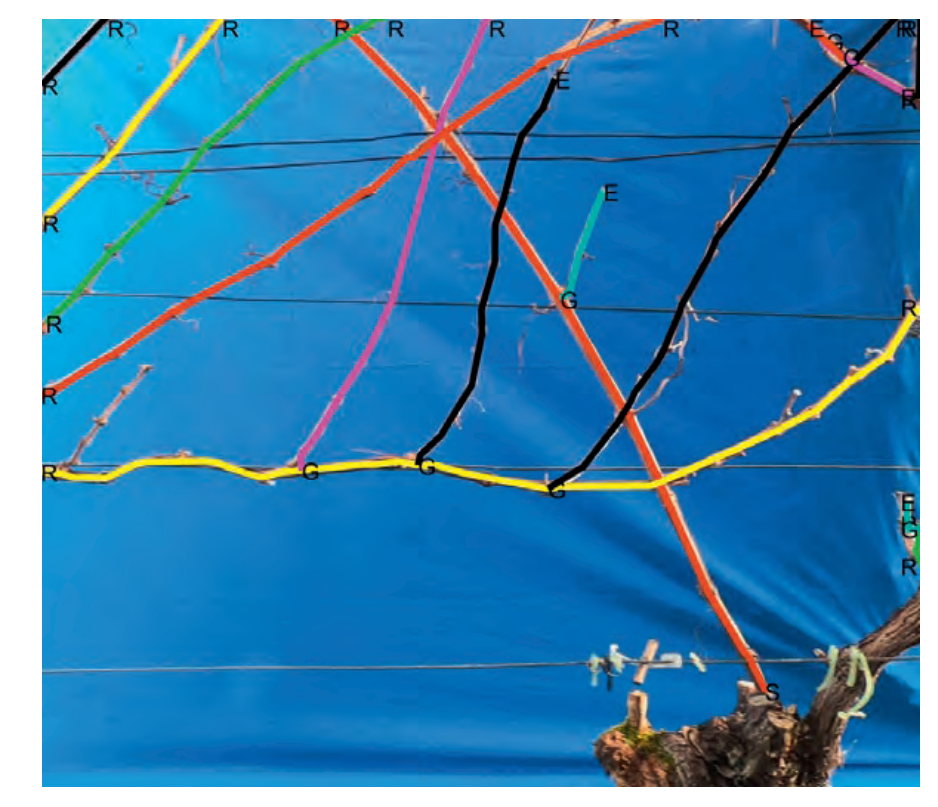

**Abb. 2** 

**Beschreibung der Arbeitsschritte des Bottom-Up-Parsing [BGM13].**

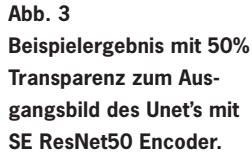

**Abb. 4 Beispielergebnis der bottom-up-parsing Methode an einer einfach strukturierten Rebe.**

Aufgrund der Corona-Situation fand die Preisverleihung im Rahmen der virtuellen Mitgliederversammlung am 24. September 2021 nur im kleinen Kreis in Präsenz statt.

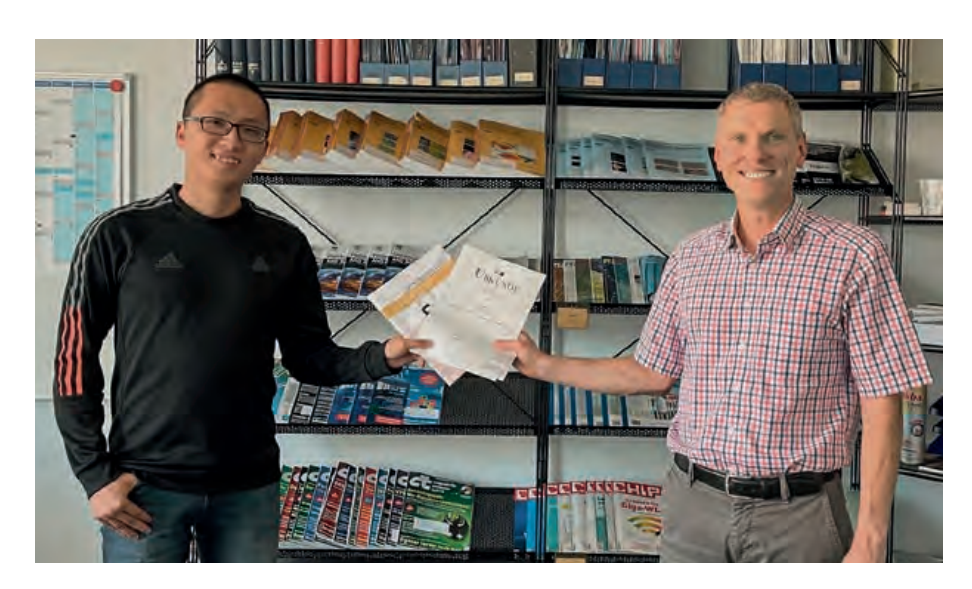

Übergabe der Urkunde von Herrn Prof. Dr. Gerrit Austen an Herrn Junyang Gou für die beste Bachelorarbeit 2020.

Das Thema seiner Arbeit lautete: Estimation of significant wave height using Sentinel-3 data.

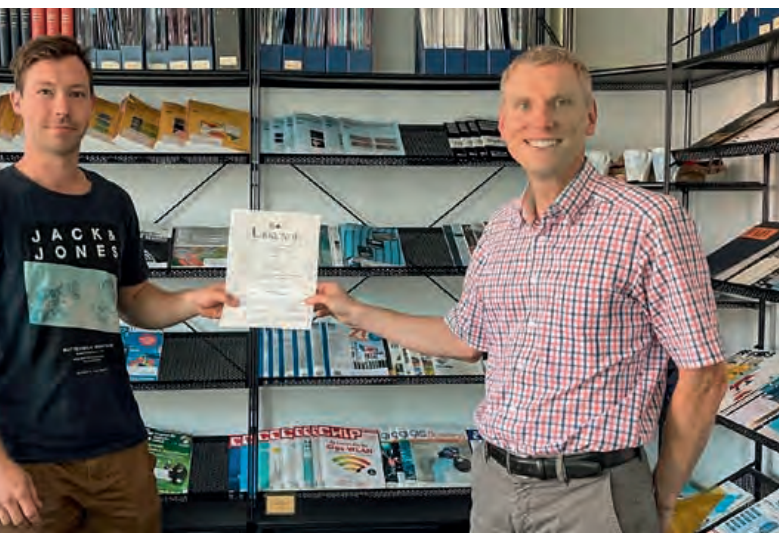

Übergabe der Urkunde von Herrn Prof. Dr. Gerrit Austen an Herrn Lukas Lansche für die beste Masterarbeit 2020.

Das Thema seiner Arbeit lautete: 2D-Modellierung von Weinreben unter Verwendung verschiedener Machine Learning Methoden.

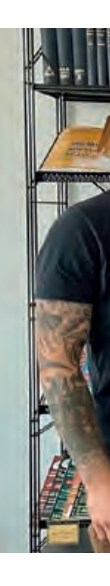

Zu den Aufzeichnungen der Vorträge gelangen Sie über diesen Link: https://ifpwww.ifp.uni-stuttgart.de/f2geos/

Die Zugangsdaten hierzu erhalten Sie von unserem Geschäftsführer Markus Englich über folgende Email-Adresse: markus.englich@ifp.uni-stuttgart.de

# Preisverleihung für die besten Abschlussarbeiten in 2020 24. Sept. 2021

Der Ansatz mit der Instanz Segmentierung erzielt keine brauchbaren Ergebnisse. 210 Trainingsbilder sind deutlich zu wenig Informationen, um die Äste eindeutig zu identifizieren.

Zusammenfassend lässt sich sagen, dass das Ziel, eine Methode für die Generierung von 2D-Modellen von Weinreben zu erarbeiten nur teilweise erreicht wurde. Die Semantische Segmentierung liefert, dank der Bildaufnahme vor einem homogenen Hintergrund, sehr gute Ergebnisse. Einfach strukturierte Reben lassen sich mit der modifizierten Version der Bottom-Up Parsing-Methode vollständig modellieren. Jedoch werden komplexerer Reben nicht vollständig und teilweise falsch abgebildet. Der Versuch, die einzelnen Reben mit der Instanz Segmentierung zu identifizieren, erbrachte, aufgrund einer zu geringen Anzahl an Trainingsdaten, keine brauchbaren Ergebnisse.

#### **Quelle**

[FAO18] Faostat: Crops, national production 2018. http://www.fao.org/faostat/ en/#data/QC. Version: 2018 [BGM13] Botterill, T. ; Green, R. ; Mills, S.: Finding a vine's structure by bottom-up parsing of cane edges. In: 2013 28th International Conference on Image and Vision Computing New Zealand (IVCNZ 2013), 2013, S. 112\_117

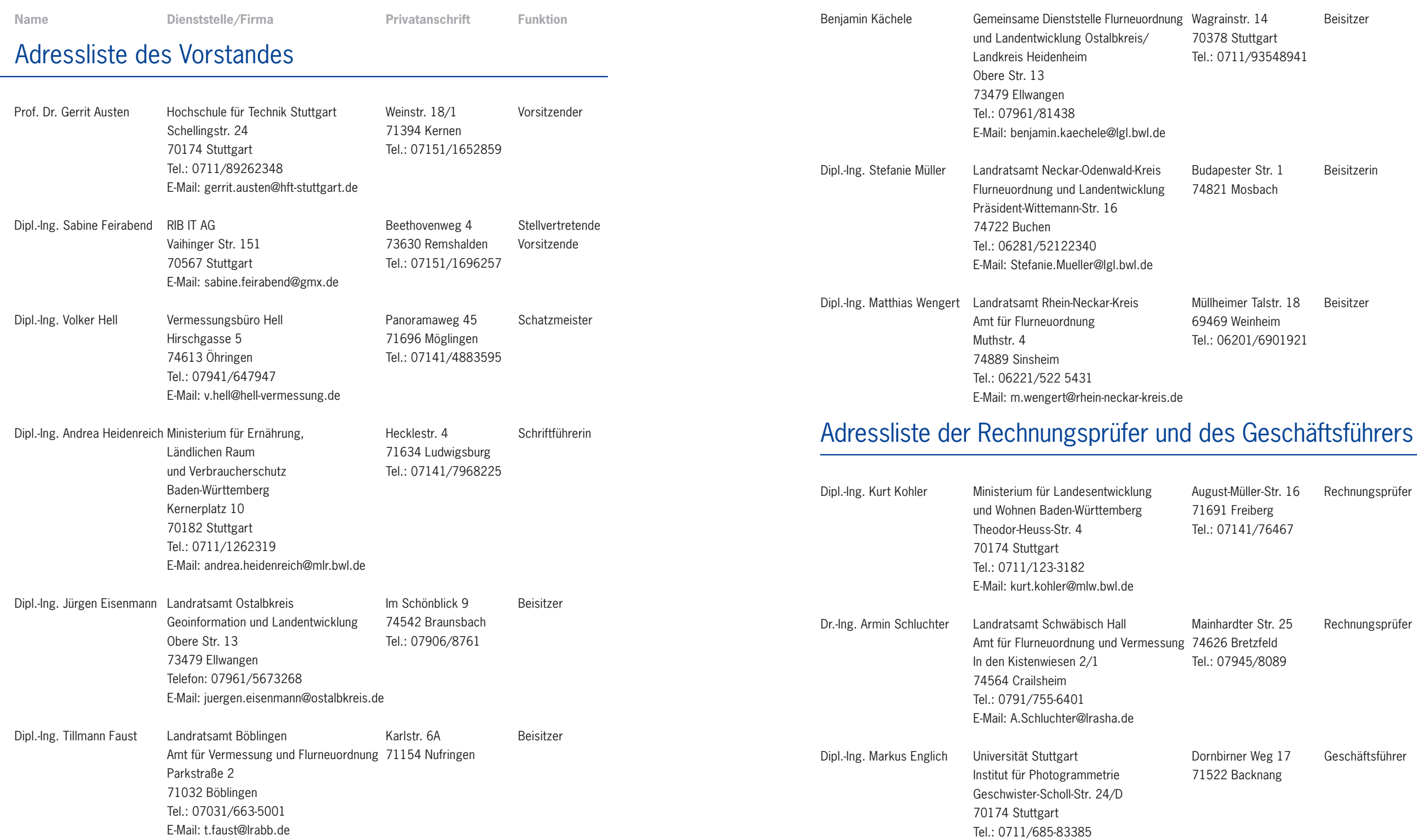

E-Mail: markus.englich@ifp.uni-stuttgart.de

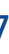

# Liste der juristischen Mitglieder

DVW Baden-Württemberg e.V., Gesellschaft für Geodäsie, Geoinformation und Landmanagement in Stuttgart

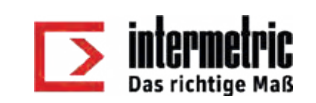

Intermetric, Ges. für Ingenieurvermessung und raumbezogene Informationssysteme mbH in Stuttgart

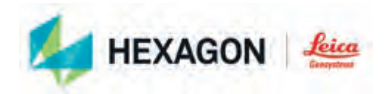

Leica Geosystems GmbH in München

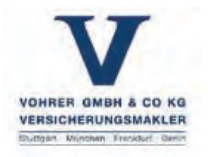

Vohrer GmbH & Co. KG in Stuttgart

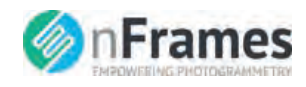

nFrames GmbH in Stuttgart

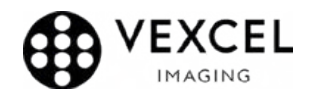

Vexcel Imaging GmbH in Graz, Österreich

**S**:Trimble.

Trimble GmbH in Stuttgart

Hiermit erkläre ich meinen Beitritt zum **Verein "Freunde des Studiengangs Geodäsie und Geoinformatik der Universität Stuttgart e.V. (F2GeoS)"** Der Mitgliedsbeitrag beträgt: **Euro 30,00/Jahr** für natürliche Personen und **Euro 120,00/Jahr** für juristische Personen

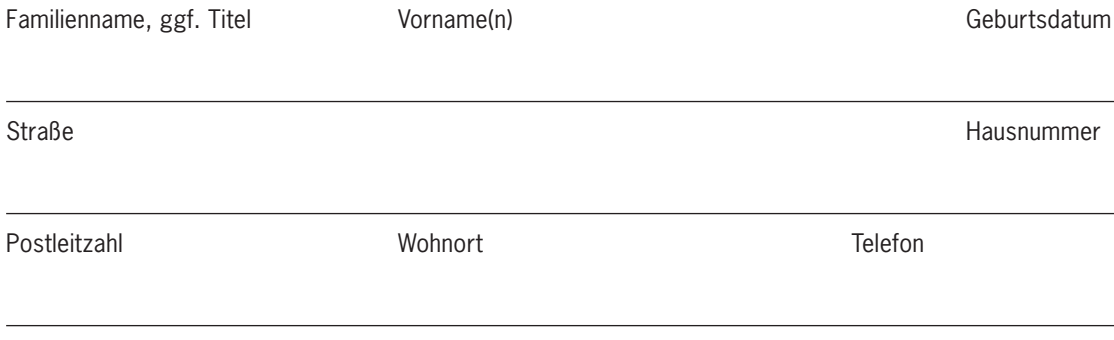

E-Mail Unterschrift

**Ermächtigung zum Einzug von Forderungen durch SEPA-Lastschriftmandat** Zahlungsempfänger: Verein "Freunde des Studiengangs Geodäsie und Geoinformatik der Universität Stuttgart e.V. (F2GeoS)", Gläubiger-Identifikationsnummer: DE98ZZZ00001022719, Mandatsreferenz: (wird separat mitgeteilt)

Ich ermächtige oben genannten Zahlungsempfänger widerruflich, die von mir zu entrichtenden **Jahresbeiträge**  bei Fälligkeit am Jahresbeginn zu Lasten meines Kontos

Name und Anschrift des Kontoinhabers

IBAN BIC DESCRIPTION OF REAL PROPERTY.

bei (Name des kontoführenden Kreditinstituts) mittels SEPA-Basislastschrift einzuziehen.

Wenn mein Konto die erforderliche Deckung nicht aufweist, besteht seitens des kontoführenden Kreditinstituts keine Verpflichtung zur Einlösung. Teileinlösungen werden im SEPA-Lastschriftverfahren nicht vorgenommen.

Ort, Datum Unterschrift

**Informationspflichten** nach Artikel 13 und 14 DSGVO verfügbar unter https://www.f2geos.de/pdf/F2GeoS-Informationspflichten.pdf

Bitte zurücksenden an: Prof. Dr. Gerrit Austen, c/o Hochschule für Technik Stuttgart, Schellingstr. 24, 70174 Stuttgart Beitrittserklärung

#### **Herausgeber:**

Verein "Freunde des Studiengangs Geodäsie und Geoinformatik der Universität Stuttgart e. V. (F2GeoS)" p. A. Prof. Dr. Gerrit Austen, c/o Hochschule für Technik Stuttgart, Schellingstraße 24, 70174 Stuttgart

### **Bankverbindung:**

Landesbank Baden-Württemberg Stuttgart, IBAN: DE87600501010002088549, BIC: SOLADEST600